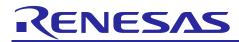

# e<sup>2</sup> studio 2022-10 (R20221013-1357)

# Release Note

R20UT5198EG0100 Rev.1.00 October 20th, 2022

### Introduction

This document outlines the device support, new features added in 2022-10, fixed issues and open issues in e<sup>2</sup> studio 2022-10.

### Contents

| 1. Product Information                                                                                                    | .3                                                       |
|----------------------------------------------------------------------------------------------------|----------------------------------------------------------|
| 1.1 Supported Operating Systems                                                                                                    | . 3                                                      |
| 1.1.1 Windows 64-bit product version                                                                                                    | . 3                                                      |
| 1.1.2 System requirements                                                                                                    | . 3                                                      |
| 1.1.3 Linux version                                                                                                    | . 5                                                      |
| 1.2 Supported Toolchains – Windows Hosted                                                                                                    | . 6                                                      |
| 1.3 Supported Toolchains – Linux Hosted                                                                                                    | . 8                                                      |
| 2. Device Support                                                                                                    | .9                                                       |
| 2.1 Project Generator Support – Windows Hosted                                                                                                    | . 9                                                      |
| 2.2 Code Generator Support – Windows Host                                                                                                    | 17                                                       |
| 2.3 Smart Configurator Support – Windows Host                                                                                                    | 21                                                       |
| 2.4 Project Generator Support – Linux Hosted                                                                                                    | 24                                                       |
| 2.5 Smart Configurator Support – Linux Host                                                                                                    | 25                                                       |
| 3. Smart Manual Support                                                                                                    | 27                                                       |
| 4. What is new in 2022-10?                                                                                                    | 29                                                       |
|                                                                                                    |                                                          |
| 5. Useful workarounds and information for 2022-10                                                                                                    | 35                                                       |
| <ol> <li>Useful workarounds and information for 2022-10</li></ol>                                                                                                    |                                                          |
|                                                                                                    | 49                                                       |
| 6. Linux version                                                                                                    | 49<br>49                                                 |
| <ol> <li>6. Linux version</li></ol>                                                                                                    | 49<br>49<br>49                                           |
| <ul> <li>6. Linux version</li> <li>6.1 How to install</li> <li>6.2 How to run</li> </ul>                                                                                                    | 49<br>49<br>49<br>49                                     |
| <ul> <li>6. Linux version</li></ul>                                                                                                    | 49<br>49<br>49<br>49<br>49                               |
| <ul> <li>6. Linux version</li></ul>                                                                                                    | 49<br>49<br>49<br>49<br>49<br>50                         |
| <ul> <li>6. Linux version</li> <li>6.1 How to install</li> <li>6.2 How to run</li> <li>6.3 Register toolchain to e<sup>2</sup> studio</li> <li>6.3.1 GNU ARM Embedded</li> <li>6.3.2 Linaro</li> </ul>                                                                                                    | 49<br>49<br>49<br>49<br>50<br>51                         |
| <ul> <li>6. Linux version</li></ul>                                                                                                    | 49<br>49<br>49<br>49<br>50<br>51<br>51                   |
| <ul> <li>6. Linux version</li> <li>6.1 How to install</li> <li>6.2 How to run</li> <li>6.3 Register toolchain to e<sup>2</sup> studio</li> <li>6.3.1 GNU ARM Embedded</li> <li>6.3.2 Linaro</li> <li>6.4 How to build and debug RA applications Overview</li> <li>6.4.1 Build</li> </ul>                                                                                                    | 49<br>49<br>49<br>50<br>51<br>51                         |
| <ul> <li>6. Linux version</li> <li>6.1 How to install</li> <li>6.2 How to run</li> <li>6.3 Register toolchain to e<sup>2</sup> studio</li> <li>6.3.1 GNU ARM Embedded</li> <li>6.3.2 Linaro</li> <li>6.4 How to build and debug RA applications Overview</li> <li>6.4.1 Build</li> <li>6.4.2 Debug</li> </ul>                                                                                                    | 49<br>49<br>49<br>50<br>51<br>51<br>51                   |
| <ul> <li>6. Linux version</li> <li>6.1 How to install</li> <li>6.2 How to run</li> <li>6.3 Register toolchain to e<sup>2</sup> studio</li> <li>6.3.1 GNU ARM Embedded</li> <li>6.3.2 Linaro</li> <li>6.4 How to build and debug RA applications Overview</li> <li>6.4.1 Build</li> <li>6.4.2 Debug</li> <li>Checks if connection fails.</li> </ul>                                                                   | 49<br>49<br>49<br>50<br>51<br>51<br>51<br>51<br>51       |
| <ul> <li>6. Linux version</li> <li>6.1 How to install</li> <li>6.2 How to run</li> <li>6.3 Register toolchain to e<sup>2</sup> studio</li> <li>6.3.1 GNU ARM Embedded</li> <li>6.3.2 Linaro</li> <li>6.4 How to build and debug RA applications Overview</li> <li>6.4.1 Build</li> <li>6.4.2 Debug</li> <li>Checks if connection fails.</li> <li>6.5 How to build and debug RZ Linux application Overview</li> </ul> | 49<br>49<br>49<br>50<br>51<br>51<br>51<br>51<br>52<br>52 |

| 7. | Open Issues in 2022-10           | 56 |
|----|----------------------------------|----|
|    |                                  |    |
| 8. | Appendix                         | 57 |
| 8. | .1 Website and Support           |    |
| 8. | .2 Web Access and Privacy Policy |    |

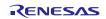

### 1. Product Information

### 1.1 Supported Operating Systems

These operating systems are officially supported by e<sup>2</sup> studio:

- Windows 8.1 64-bit
- Windows 10 64-bit
- Windows 11 64-bit

In addition, another official product build is available for Linux. This version supports:

- Ubuntu 20.04 LTS
- Ubuntu 22.04 LTS

No other Linux distributions are officially supported by e<sup>2</sup> studio.

 $e^2$  studio now runs on Java 11 & does not support older Java versions.

### 1.1.1 Windows 64-bit product version

Please note that 2020-04 and later versions are 64-bit product build versions of the tool.

We would like to state that the workspaces and projects from 7.x versions of  $e^2$  studio are fully compatible with 2021-04.

When opening a workspace from 7.x you will be shown a warning, and this is standard Eclipse behavior. This is shown because some metadata in the workspace can change between versions so a workspace will not always work with older versions of the tool.

- Projects are forward & backward compatible,
- Workspaces work when upgrading but it is not guaranteed to 100% work if you return the workspace to 7.8.

The switch to 64-bit has unfortunately meant that some functions have now been deprecated from the tooling due to this move for the base platform. The removed functionality is listed below:

- HEW Project Convertor
- Renesas RTOS views
- Mylyn integration
- Subversion integration

If you need this functionality, then please remain on e<sup>2</sup> studio 7.8.

Linux tools are now only available in the Linux host version of  $e^2$  studio.

### 1.1.2 System requirements

### For Windows 64-bit version

- System: x64 based processor, 2 GHz or faster, CPU has dual cores or more
  - Windows® 11 (64-bit version)
  - o Windows® 10 (64-bit version)
  - Windows® 8.1 (64-bit version)
- Memory capacity: We recommend 8 GB or more. At least 4 GB.
- Capacity of hard disk: At least 2 GB of free space.
- Display: Graphics resolution should be at least 1024 x 768, and the mode should display at least 65,536 colors.
- Interface: USB 2.0

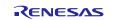

- Microsoft Visual C++ 2010 SP1 runtime library \*1
- Microsoft Visual C++ 2015-2019 runtime library \*1

\*1. This software will be installed at the same time as the  $e^2$  studio.

### For Linux

- System: x64 based processor, 2 GHz or faster, CPU has dual cores or more
  - Ubuntu 20.04 LTS Desktop (64-bit version)
  - Ubuntu 22.04 LTS Desktop (64-bit version)
- Memory capacity: We recommend 2 GB or more.
- Capacity of hard disk: At least 2 GB of free space.

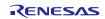

### 1.1.3 Linux version

The Linux product version of e<sup>2</sup> studio for Linux is based on the same content as the Windows release.

Therefore, documents of e<sup>2</sup> studio will be helpful for common usages. There are some differences, the Linux version only supports the RA and RZ device families.

For information on how to install the Linux product please refer to FAQ in below URL.

English: <u>https://en-support.renesas.com/knowledgeBase/19934358</u> Japanese: <u>https://ja-support.renesas.com/knowledgeBase/19934356</u>

| Device Family | Windows Product Support               | Linux Product Support |
|---------------|---------------------------------------|-----------------------|
| EC-1          | Yes                                   | No                    |
| RA            | Yes                                   | Yes                   |
| RE            | Yes                                   | No                    |
| RH850         | Yes                                   | No                    |
| RL78          | Yes                                   | No                    |
| RX            | Yes                                   | No                    |
| RZ            | Yes<br>(No RZ/G Linux Platform Tools) | Yes                   |
| Synergy       | Yes                                   | No                    |

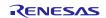

# **1.2 Supported Toolchains – Windows Hosted**

The following toolchains are supported in e<sup>2</sup> studio.

|        |             | Renesas     | GNU Arm<br>Embedded (*2) | Renesas GCC/<br>GNURZ/ARM (*3) | IAR (*4) | Green Hills<br>(*5) |
|--------|-------------|-------------|--------------------------|--------------------------------|----------|---------------------|
|        | RL78        | Yes (CC-RL) | No                       | Yes                            | Yes      | No                  |
| Family | RX          | Yes (CC-RX) | No                       | Yes                            | Yes      | No                  |
| ce Fa  | RH850       | Yes (CC-RH) | No                       | No                             | Yes      | Yes                 |
| Device | RZ/ARM      | No          | No (*1)                  | Yes                            | Yes      | No                  |
| -      | Synergy/ARM | No          | Yes                      | No                             | Yes      | No                  |
|        | RA/ARM      | No          | Yes                      | No                             | Yes      | No                  |
|        | RE/ARM      | No          | Yes                      | No                             | Yes      | No                  |

### Note:

\*1: Project converter is available to convert from GNUARM RZ/none to GNU ARM Embedded toolchain.

\*2: The GCC toolchains for RZ Family and Renesas Synergy<sup>™</sup> are distributed via Arm Developer at <u>https://developer.arm.com/open-source/gnu-toolchain/gnu-rm</u> or Launchpad.net at: <u>https://launchpad.net/gcc-arm-embedded</u>. They are also available using the "Additional components" page in the e<sup>2</sup> studio installer. Supported ARM GCC versions vary from device family to device family. Please see the following table for more information:

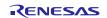

| Device Family        | GCC distribution and version                                                                                                    |
|----------------------|----------------------------------------------------------------------------------------------------|
| RZ/A1, A2            | 9.3.1 (2020 q2)                                                                                                    |
| RZ/A3UL              | FSP 1.0.0: AArch64 bare-metal 10.3.2021.07<br>FSP 1.1.0: AArch64 bare-metal 10.3.2021.07                                                                       |
| RZ/G1, G2 (Cortex-A) | Linaro 7.3.1                                                                                                    |
| RZ/G2L (Cortex-M33)  | FSP 1.0.0: 9.2.1(2019q4)<br>FSP 1.1.0: 9.2.1(2019q4)                                                                                                    |
| RZ/N2L               | FSP 1.0.0: 9.3.1(2020q2)                                                                                                    |
| RZ/T2M               | FSP 1.0.0: 9.3.1(2020q2)                                                                                                    |
| RZ/V2L               | FSP 1.0.0: 9.2.1(2019q4)                                                                                                    |
| Synergy              | SSP 1.6.x: 7.2.1                                                                                                    |
|                      | SSP 1.7.x: 7.2.1                                                                                                    |
|                      | SSP 2.x: 9.2.1 and 7.2.1                                                                                                    |
| RA                   | FSP 3.5.0: 10.3-2021.10<br>FSP 3.6.0: 10.3-2021.10<br>FSP 3.7.0: 10.3-2021.10<br>FSP 3.8.0: 10.3-2021.10<br>FSP 3.9.0: 10.3-2021.10<br>FSP 4.0.0: 10.3-2021.10 |
| RE                   | RE SDK 1.1.0: 6.3.1(2017 q2)                                                                                                    |

\*3: Legacy GNUARM toolchains are available from <a href="https://llvm-gcc-renesas.com/">https://llvm-gcc-renesas.com/</a>. In addition, the latest RX and RL78 Renesas GCC toolchains are available from this website. Also LLVM for RL78 is available from <a href="https://llvm-gcc-renesas.com/">https://llvm-gcc-renesas.com/</a>.

\*4: The IAR toolchain plugins are available via the "Help"->" IAR Embedded Workbench plugin manager" menu in e<sup>2</sup> studio. These Eclipse plugins are provided by IAR and are not supported by Renesas.

\*5: The Green Hills toolchain plugins are available within the e<sup>2</sup> studio product. These plugins are provided by Green Hills and are not supported by Renesas.

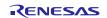

# 1.3 Supported Toolchains – Linux Hosted

The following toolchains are supported in e<sup>2</sup> studio:

- Linaro GCC tested version 7.3.1-201805
- GNU Arm Embedded tested version 7.3.1.2018.06022
- GNU Tools for ARM Embedded Processors for RA 9.3.1.20200408 (2020-q2-update)

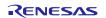

# 2. Device Support

# 2.1 Project Generator Support – Windows Hosted

Note: The Renesas SH device family is no longer supported in e<sup>2</sup> studio.

| Family | Group       | Devices                                                                                                    |
|--------|-------------|----------------------------------------------------------------------------------------------------|
| EC-1   | EC-1        | R9A06G043                                                                                                    |
|        | RA2         | R7FA2A1AB, R7FA2E1A5, R7FA2E1A7, R7FA2E1A8, R7FA2E1A9,<br>R7FA2E2A3, R7FA2E2A5, R7FA2E2A7, R7FA2L1A9, R7FA2L1AB                                                                                                    |
| RA     | RA4         | R7FA4E10B, R7FA4E10D, R7FA4M1AB, R7FA4M2AB, R7FA4M2AC,<br>R7FA4M2AD, R7FA4M3AD, R7FA4M3AE, R7FA4M3AF, R7FA4W1AD                                                                                                    |
|        | RA6         | R7FA6E10D, R7FA6E10F, R7FA6M1AD, R7FA6M2AD, R7FA6M2AF,<br>R7FA6M3AF, R7FA6M3AH, R7FA6M4AD, R7FA6M4AE, R7FA6M4AF,<br>R7FA6M5AG, R7FA6M5AH, R7FA6M5BF, R7FA6M5BG, R7FA6M5BH,<br>R7FA6T1AB, R7FA6T1AD, R7FA6T2AB, R7FA6T2AD, R7FA6T2BB,<br>R7FA6T2BD |
|        | RE01B       | R7F0E01BD2DNB                                                                                                    |
|        | RE01_1500KB | R7F0E014D2CFB, R7F0E014D2CFP, R7F0E015D2CFB,<br>R7F0E015D2CFP, R7F0E016D2DBN, R7F0E017D2DBN                                                                                                    |
| RE     | RE01_256KB  | R7F0E01082CFM, R7F0E01082CFP, R7F0E01082DBH,<br>R7F0E01082DBR, R7F0E01082DNG, R7F0E01182CFM,<br>R7F0E01182CFP, R7F0E01182DBH, R7F0E01182DBR,<br>R7F0E01182DNG                                                                                     |
|        | C1H         | R7F701260, R7F701270,(Debug Support Only)                                                                                                    |
|        | C1M         | R7F701263, R7F701271,(Debug Support Only)                                                                                                    |
|        | C1M-A1      | R7F701278,(Debug Support Only)                                                                                                    |
|        | C1M-A2      | R7F701275,(Debug Support Only)                                                                                                    |
|        | D1L1        | R7F701401, R7F701421,(Debug Support Only)                                                                                                    |
|        | D1L2        | R7F701402, R7F701422,(Debug Support Only)                                                                                                    |
|        | D1M1        | R7F701404, R7F701405,(Debug Support Only)                                                                                                    |
|        | D1M1-V2     | R7F701442, R7F701462,(Debug Support Only)                                                                                                    |
| RH850  | D1M2        | R7F701408, R7F701410, R7F701428, R7F701430,(Debug Support Only)                                                                                                    |
| 111000 | E1L         | R7F701201, R7F701205,(Debug Support Only)                                                                                                    |
|        | E1M-S       | R7F701202, R7F701204,(Debug Support Only)                                                                                                    |
|        | E1M-S2      | R7F701215, R7F701216,(Debug Support Only)                                                                                                    |
|        |             | R7F701Z05, R7F701Z06, R7F701Z07,(Debug Support Only)                                                                                                    |
|        | F1H         | R7F701501, R7F701502, R7F701503, R7F701506, R7F701507,<br>R7F701508, R7F701511, R7F701512, R7F701513, R7F701526,<br>R7F701527, R7F701528, R7F701529, R7F701530, R7F701531,<br>R7F701534,(Debug Support Only)                                      |
|        |             | R7F701521, R7F701522, R7F701524, R7F701525,(Debug Support Only)                                                                                                    |

|          | R7F701542, R7F701543, R7F701546, R7F701547, R7F701557,                                                                                                    |
|----------|----------------------------------------------------------------------------------------------------|
|          | R7F701560, R7F701561, R7F701562, R7F701563, R7F701566,                                                                                                    |
|          | R7F701567, R7F701577, R7F701580, R7F701581, R7F701582,                                                                                                    |
|          | R7F701583, R7F701586, R7F701587, R7F701597, R7F701602,<br>R7F701603, R7F701610, R7F701611, R7F701612, R7F701613,                                                                                                    |
| F1K      | R7F701620, R7F701621, R7F701622, R7F701623, (Debug Support Only)                                                                                                    |
|          |                                                                                                    |
|          | R7F701708, R7F701709, R7F701710, R7F701711, R7F701714,                                                                                                    |
| F1KH     | R7F701715,(Debug Support Only)                                                                                                    |
|          | R7F701644, R7F701645, R7F701646, R7F701647, R7F701648,                                                                                                    |
|          | R7F701649, R7F701650, R7F701651, R7F701652, R7F701653, R7F701684, R7F701685, R7F701686, R7F701687, R7F701688, R7F701688, R7                                                                                                    |
|          | R7F701684, R7F701685, R7F701686, R7F701687, R7F701688,<br>R7F701689, R7F701690, R7F701691, R7F701692, R7F701693,                                                                                                    |
|          | R7F701694, R7F701695, R7F701760, R7F701762, R7F701764,                                                                                                    |
|          | R7F701A55, R7F701A56, R7F701A57, R7F701A58, R7F701A59,                                                                                                    |
| F1KM     | R7F701A60,(Debug Support Only)                                                                                                    |
|          | R7F701002xAFP, R7F701003xAFP, R7F701006xAFP, R7F701007xAFP,                                                                                                    |
|          | R7F701008xAFP, R7F701009xAFP, R7F701010xAFP, R7F701011xAFP,                                                                                                    |
|          | R7F701012xAFP, R7F701013xAFP, R7F701014xAFP, R7F701015xAFP,                                                                                                    |
|          | R7F701016xAFP, R7F701017xAFP, R7F701018xAFP, R7F701019xAFP,                                                                                                    |
|          | R7F701020xAFP, R7F701021xAFP, R7F701022xAFP, R7F701023xAFP,                                                                                                    |
|          | R7F701024xAFP, R7F701025xAFP, R7F701026xAFP, R7F701027xAFP,                                                                                                    |
|          | R7F701028xAFP, R7F701029xAFP, R7F701030xAFP, R7F701032xAFP,                                                                                                    |
|          | R7F701033xAFP, R7F701034xAFP, R7F701040, R7F701041,<br>R7F701042, R7F701043, R7F701044, R7F701045, R7F701046,                                                                                                    |
|          | R7F701042, R7F701043, R7F701044, R7F701043, R7F701040, R7F701040, R7F701047, R7F701048, R7F701049, R7F701050, R7F701051,                                                                                                    |
|          | R7F701052, R7F701053, R7F701054, R7F701055, R7F701056,                                                                                                    |
| F1L      | R7F701057,(Debug Support Only)                                                                                                    |
|          |                                                                                                    |
|          |                                                                                                    |
|          | R7F701544, R7F701545, R7F701548, R7F701549, R7F701552,                                                                                                    |
|          | R7F701553, R7F701564, R7F701565, R7F701568, R7F701569,                                                                                                    |
| F1M      | R7F701572, R7F701573,(Debug Support Only)                                                                                                    |
|          | R7F701370AEEBG, R7F701371EABG, R7F701372EABG,                                                                                                    |
| P1H-C    | R7F701396EABG,(Debug Support Only)                                                                                                    |
|          |                                                                                                    |
| P1L-C    | R7F701388, R7F701389, R7F701390, R7F701391,(Debug Support Only)                                                                                                    |
|          |                                                                                                    |
|          |                                                                                                    |
|          | R7F701304, R7F701305, R7F701310, R7F701311, R7F701312,                                                                                                    |
|          | R7F701313, R7F701314, R7F701315, R7F701318, R7F701319,                                                                                                    |
| P1M      | R7F701320, R7F701321, R7F701322, R7F701323,(Debug Support Only)                                                                                                    |
|          | R7F701373xABG, R7F701374xAFP, R7F701397xABG,(Debug Support                                                                                                    |
| P1M-C    | Only)                                                                                                    |
|          |                                                                                                    |
|          | R7F701375, R7F701376, R7F701377, R7F701378, R7F701379, D7F701379, D7F701300, D7F701304, D7F701302, D7F701304, D7F701304, D7F7001304, D7F701304, D7F7010000000000000000000000000000000000 |
|          | R7F701380, R7F701381, R7F701382, R7F701383, R7F701384,<br>R7F701385, R7F701386,(Debug Support Only)                                                                                                    |
| P1M-E    | RIFIOTSOS, RIFIOTSOO, Debug Support Only)                                                                                                    |
|          | R7F701060xAFP, R7F701062xAFP, R7F701064xAFP, R7F701065xAFP,                                                                                                    |
|          | R7F701067xAFP, R7F701069xAFP, R7F701071xAFP,(Debug Support                                                                                                    |
| -        | Only)                                                                                                    |
| U2A-EVA  | R7F702Z19A, R7F702Z19B,(Debug Support Only)                                                                                                    |
| <u>_</u> |                                                                                                    |
| U2A16    | D7E702200 D7E702200A D7E702200D (Debug Support Only)                                                                                                    |
| UZA 10   | R7F702300, R7F702300A, R7F702300B,(Debug Support Only)                                                                                                    |

|      | U2A6         | R7F702302,(Debug Support Only)                                                                                                    |
|------|--------------|----------------------------------------------------------------------------------------------------|
|      | 11240        | DZEZ02201 DZEZ022014 DZEZ022010 (Dahuz Support Only)                                                                                                    |
|      | U2A8         | R7F702301, R7F702301A, R7F702301B,(Debug Support Only)                                                                                                    |
|      |              |                                                                                                    |
|      | D1A          | R5F10CGB, R5F10CGC, R5F10CGD, R5F10CLD, R5F10CMD,<br>R5F10CME, R5F10DGC, R5F10DGD, R5F10DGE, R5F10DLD,<br>R5F10DLE, R5F10DMD, R5F10DME, R5F10DMF, R5F10DMG,<br>R5F10DMJ, R5F10DPE, R5F10DPF, R5F10DPG, R5F10DPJ,<br>R5F10DPK, R5F10DPL, R5F10DSJ, R5F10DSK, R5F10DSL, R5F10TPJ  |
|      |              | R5F10968, R5F1096A, R5F1096B, R5F1096C, R5F1096D, R5F1096E,                                                                                                    |
|      | F12          | R5F109AA, R5F109AB, R5F109AC, R5F109AD, R5F109AE, R5F109BA,<br>R5F109BB, R5F109BC, R5F109BD, R5F109BE, R5F109GA, R5F109GB,<br>R5F109GC, R5F109GD, R5F109GE, R5F109LA, R5F109LB, R5F109LC,<br>R5F109LD, R5F109LE                                                                 |
| •    |              | R5F10A6A, R5F10A6C, R5F10A6D, R5F10A6E, R5F10AAA, R5F10AAC,                                                                                                    |
|      |              | R5F10AAD, R5F10AAE, R5F10ABA, R5F10ABC, R5F10ABD,<br>R5F10ABE, R5F10AGA, R5F10AGC, R5F10AGD, R5F10AGE,<br>R5F10AGF, R5F10AGG, R5F10ALC, R5F10ALD, R5F10ALE, R5F10ALF,<br>R5F10ALG, R5F10AME, R5F10AMF, R5F10AMG, R5F10BAC,<br>R5F10AAD, R5F10BAE, R5F10AAF, R5F10AMG, R5F10BAC, |
|      | <b>F</b> 40  | R5F10BAD, R5F10BAE, R5F10BAF, R5F10BAG, R5F10BBC,<br>R5F10BBD, R5F10BBE, R5F10BBF, R5F10BBG, R5F10BGC,<br>R5F10BGD, R5F10BGE, R5F10BGF, R5F10BGG, R5F10BLC,<br>R5F10BLD, R5F10BLE, R5F10BLF, R5F10BLG, R5F10BME, R5F10BMF,                                                      |
|      | F13          | R5F10BMG<br>R5F10PAD, R5F10PAE, R5F10PBD, R5F10PBE, R5F10PGD,                                                                                                    |
| RL78 | F14          | R5F10PGE, R5F10PGF, R5F10PGG, R5F10PGH, R5F10PGJ,<br>R5F10PLE, R5F10PLF, R5F10PLG, R5F10PLH, R5F10PLJ, R5F10PME,<br>R5F10PMF, R5F10PMG, R5F10PMH, R5F10PMJ, R5F10PPE,<br>R5F10PPF, R5F10PPG, R5F10PPH, R5F10PPJ                                                                 |
|      |              |                                                                                                    |
|      | F15          | R5F113GK, R5F113GL, R5F113LK, R5F113LL, R5F113MK, R5F113ML,<br>R5F113PG, R5F113PH, R5F113PJ, R5F113PK, R5F113PL, R5F113TG,<br>R5F113TH, R5F113TJ, R5F113TK, R5F113TL                                                                                                    |
|      | <b>F</b> 4.4 |                                                                                                    |
|      | F1A          | R5F114GC, R5F114GD, R5F114GE, R5F114GF, R5F114GG                                                                                                    |
|      | F1E          | R5F11KLE, R5F11KLF, R5F11KLG, R5F11LLE, R5F11LLF, R5F11LLG                                                                                                    |
|      | F24          | R7F124FBJ, R7F124FGJ, R7F124FLJ, R7F124FMJ, R7F124FPJ                                                                                                    |
|      | FGIC         | RAA240123, RAJ240055, RAJ240090, RAJ240100, RAJ240310,(Debug<br>Support Only)                                                                                                    |
|      |              |                                                                                                    |
|      | G10          | R5F10Y14, R5F10Y16, R5F10Y17, R5F10Y44, R5F10Y46, R5F10Y47                                                                                                    |
|      | G11          | R5F1051A, R5F1054A, R5F1056A, R5F1057A, R5F1058A                                                                                                    |
|      | G12          | R5F10266, R5F10267, R5F10268, R5F10269, R5F1026A, R5F10277,<br>R5F10278, R5F10279, R5F1027A, R5F102A7, R5F102A8, R5F102A9,<br>R5F102AA, R5F10366, R5F10367, R5F10368, R5F10369, R5F1036A,<br>R5F10377, R5F10378, R5F10379, R5F1037A, R5F103A7, R5F103A8,<br>R5F103A9, R5F103AA  |

RENESAS

| otaalo |      |                                                                                                    |
|--------|------|----------------------------------------------------------------------------------------------------|
|        |      | R5F1006A, R5F1006C, R5F1006D, R5F1006E, R5F1007A, R5F1007C,<br>R5F1007D, R5F1007C, R5F1008A, R5F1008C, R5F1008B, R5F100AG,<br>R5F100AA, R5F100AC, R5F100AD, R5F100AE, R5F100AF, R5F100AG,<br>R5F100EA, R5F100EC, R5F100BD, R5F100E, R5F100EF, R5F100CG,<br>R5F100EA, R5F100EC, R5F100CD, R5F100EE, R5F100FF, R5F100EG,<br>R5F100EA, R5F100EC, R5F100FD, R5F100FD, R5F100FF, R5F100FG,<br>R5F100EA, R5F100FA, R5F100FJ, R5F100FJ, R5F100FE, R5F100GA,<br>R5F100GG, R5F100GD, R5F100GE, R5F100FJ, R5F100GG,<br>R5F100GH, R5F100GJ, R5F100GE, R5F100GF, R5F100JG,<br>R5F100JE, R5F100JF, R5F100JG, R5F100JH, R5F100JC, R5F100JD,<br>R5F100JE, R5F100JJ, R5F100JG, R5F100JH, R5F100JJ, R5F100JK,<br>R5F100JL, R5F100JJ, R5F100LD, R5F100LL, R5F100JF, R5F100JK,<br>R5F100JH, R5F100JJ, R5F100LK, R5F100LL, R5F100JF, R5F100JK,<br>R5F100JH, R5F100JJ, R5F100LK, R5F100HL, R5F100JF, R5F100JG,<br>R5F100JH, R5F100JJ, R5F100HK, R5F100HL, R5F100FF, R5F100JG,<br>R5F100JH, R5F100JJ, R5F100HK, R5F100HL, R5F100FF, R5F100JG,<br>R5F100JH, R5F100JJ, R5F100HK, R5F100HL, R5F100FF, R5F100HG,<br>R5F100JH, R5F100JJ, R5F101AA, R5F101AL, R5F100JF, R5F100JF,<br>R5F101AB, R5F101AB, R5F101AA, R5F101AC, R5F101BD, R5F101AE,<br>R5F101AF, R5F101AG, R5F101BA, R5F101BC, R5F101BD, R5F101AE,<br>R5F101FF, R5F101AG, R5F101EA, R5F101EC, R5F101ED, R5F101AE,<br>R5F101FF, R5F101AG, R5F101FA, R5F101FD, R5F101FD,<br>R5F101FF, R5F101GG, R5F101FA, R5F101FA, R5F101FD, R5F101FD,<br>R5F101FF, R5F101GG, R5F101FA, R5F101FA, R5F101FD, R5F101FD,<br>R5F101FF, R5F101GG, R5F101GC, R5F101GD, R5F101FD,<br>R5F101FF, R5F101GG, R5F101GC, R5F101GD, R5F101FD,<br>R5F101FF, R5F101GG, R5F101FA, R5F101FA, R5F101FC, R5F101FD,<br>R5F101FF, R5F101GG, R5F101GC, R5F101GD, R5F101FD,<br>R5F101FF, R5F101GG, R5F101GC, R5F101GD, R5F101FD,<br>R5F101FF, R5F101GH, R5F101GC, R5F101GF, R5F101FF,<br>R5F101GF, R5F101JF, R5F101GG, R5F101GF, R5F101FF,<br>R5F101JF, R5F101JF, R5F101GG, R5F101GF, R5F101JF, R5F101JF,<br>R5F101JF, R5F101JF, R5F101JF, R5F101JF, R5F101JF, R5F101JF,<br>R5F101JF, R5F101JH, R5F101JF, R5F101JF, R5F101JF, R5F101JF,<br>R5F101JH, R5F101JH, R5F101JF, R5F101JF, R5F101JF, R5F101JF,<br>R5F101JH, R5F101JH, R5F101JF, R5F101J |
|        | 040  | R5F101PG, R5F101PH, R5F101PJ, R5F101PK, R5F101PL, R5F101SH,                                                                                                    |
| -      | G13  | R5F101SJ, R5F101SK, R5F101SL                                                                                                    |
|        | G13A | R5F140FK, R5F140FL, R5F140GK, R5F140GL, R5F140LK, R5F140LL, R5F140PK, R5F140PL                                                                                                    |
|        | G14  | R5F104AA, R5F104AC, R5F104AD, R5F104AE, R5F104AF, R5F104AG,<br>R5F104BA, R5F104BC, R5F104BD, R5F104BE, R5F104BF, R5F104BG,<br>R5F104CA, R5F104CC, R5F104CD, R5F104CE, R5F104CF, R5F104CG,<br>R5F104EA, R5F104EC, R5F104ED, R5F104EE, R5F104EF, R5F104EG,<br>R5F104EH, R5F104FA, R5F104FC, R5F104FD, R5F104FE, R5F104FF,<br>R5F104FG, R5F104FH, R5F104FJ, R5F104GA, R5F104GC, R5F104GD,<br>R5F104GE, R5F104GF, R5F104GG, R5F104GH, R5F104GJ, R5F104GK,<br>R5F104GL, R5F104JC, R5F104JD, R5F104JE, R5F104JF, R5F104JG,<br>R5F104JH, R5F104JJ, R5F104LC, R5F104LD, R5F104LE, R5F104LF,<br>R5F104JH, R5F104JH, R5F104LJ, R5F104LD, R5F104LE, R5F104LF,<br>R5F104LG, R5F104HH, R5F104HJ, R5F104HK, R5F104HL, R5F104MF,<br>R5F104MG, R5F104MH, R5F104HJ, R5F104PK, R5F104ML, R5F104PF,<br>R5F104PG, R5F104PH, R5F104PJ, R5F104PK, R5F104PL                                                                                                    |
| -      |      | R5F12007, R5F12008, R5F12017, R5F12018, R5F12047, R5F12048,<br>R5F12067, R5F12068                                                                                                    |
|        | G1A  | R5F10E8A, R5F10E8C, R5F10E8D, R5F10E8E, R5F10EBA, R5F10EBC,<br>R5F10EBD, R5F10EBE, R5F10EGA, R5F10EGC, R5F10EGD,<br>R5F10EGE, R5F10ELC, R5F10ELD, R5F10ELE                                                                                                    |
| -      | G1C  | R5F10JBC, R5F10JGC, R5F10KBC, R5F10KGC                                                                                                    |
| -      | G1D  | R5F11AGG, R5F11AGH, R5F11AGJ                                                                                                    |
|        | G1E  | R5F10FLC, R5F10FLD, R5F10FLE, R5F10FMC, R5F10FMD, R5F10FME                                                                                                    |
|        |      |                                                                                                    |

| G1F        | R5F11B7C, R5F11B7E, R5F11BBC, R5F11BBE, R5F11BCC, R5F11BCE, R5F11BGC, R5F11BGE, R5F11BLC, R5F11BLE                                                                                                    |
|------------|----------------------------------------------------------------------------------------------------|
| G1G        | R5F11EA8, R5F11EAA, R5F11EB8, R5F11EBA, R5F11EF8, R5F11EFA                                                                                                    |
| G1H        | R5F11FLJ, R5F11FLK, R5F11FLL                                                                                                    |
| G1K        | R5F11VBG, R5F11VLG                                                                                                    |
| G1M        | R5F11W67, R5F11W68                                                                                                    |
| G1N        | R5F11Y67, R5F11Y68                                                                                                    |
| G1P        | R5F11Z7A, R5F11ZBA                                                                                                    |
| 022        | R7F100GAF, R7F100GAG, R7F100GAH, R7F100GAJ, R7F100GBF,<br>R7F100GBG, R7F100GBH, R7F100GBJ, R7F100GCF, R7F100GCG,<br>R7F100GCH, R7F100GCJ, R7F100GEF, R7F100GEG, R7F100GEH,<br>R7F100GEJ, R7F100GFF, R7F100GFG, R7F100GFH, R7F100GFJ,<br>R7F100GFK, R7F100GGL, R7F100GGK, R7F100GGL, R7F100GGG,<br>R7F100GJF, R7F100GJG, R7F100GJH, R7F100GJJ, R7F100GJK,<br>R7F100GJL, R7F100GJG, R7F100GLF, R7F100GLG, R7F100GJK,<br>R7F100GJL, R7F100GLK, R7F100GLL, R7F100GLG, R7F100GLH,<br>R7F100GH, R7F100GH, R7F100GLL, R7F100GLN, R7F100GMG,<br>R7F100GH, R7F100GH, R7F100GHL, R7F100GLN, R7F100GMG,<br>R7F100GH, R7F100GHJ, R7F100GHL, R7F100GML, R7F100GMN,<br>R7F100GPG, R7F100GPH, R7F100GPJ, R7F100GPK, R7F100GPL, |
| G23        | R7F100GPN, R7F100GSJ, R7F100GSK, R7F100GSL, R7F100GSN                                                                                                    |
| H1D        | R5F11NGF, R5F11NGG, R5F11NLF, R5F11NLG, R5F11NME,<br>R5F11NMF, R5F11NMG, R5F11PLF, R5F11PLG, R5F11RMG                                                                                                    |
| I1A        | R5F1076C, R5F107AC, R5F107AE, R5F107DE                                                                                                    |
| I1B        | R5F10MME, R5F10MMG, R5F10MPE, R5F10MPG                                                                                                    |
| <u> 1C</u> | R5F10NLE, R5F10NLG, R5F10NME, R5F10NMG, R5F10NMJ,<br>R5F10NML, R5F10NML_DUAL, R5F10NPG, R5F10NPJ, R5F10NPL,<br>R5F10NPL_DUAL                                                                                                    |
| I1C-2      | R5F11TLE, R5F11TLG                                                                                                    |
| <u> </u>   | R5F11768, R5F1176A, R5F11778, R5F1177A, R5F117A8, R5F117AA,<br>R5F117AC, R5F117BA, R5F117BC, R5F117GA, R5F117GC<br>R5F11CBC, R5F11CCC                                                                                                    |
|            |                                                                                                    |
| L12        | R5F10RB8, R5F10RBA, R5F10RBC, R5F10RF8, R5F10RFA, R5F10RFC,<br>R5F10RG8, R5F10RGA, R5F10RGC, R5F10RJ8, R5F10RJA, R5F10RJC,<br>R5F10RLA, R5F10RLC                                                                                                    |
| L13        | R5F10WLA, R5F10WLC, R5F10WLD, R5F10WLE, R5F10WLF,<br>R5F10WLG, R5F10WMA, R5F10WMC, R5F10WMD, R5F10WME,<br>R5F10WMF, R5F10WMG                                                                                                    |
| L1A        | R5F11MMD, R5F11MME, R5F11MMF, R5F11MPE, R5F11MPF,<br>R5F11MPG                                                                                                    |
| L1C        | R5F110ME, R5F110MF, R5F110MG, R5F110MH, R5F110MJ,<br>R5F110NE, R5F110NF, R5F110NG, R5F110NH, R5F110NJ, R5F110PE,<br>R5F110PF, R5F110PG, R5F110PH, R5F110PJ, R5F111ME, R5F111MF,<br>R5F111MG, R5F111MH, R5F111MJ, R5F111NE, R5F111NF, R5F111NG,<br>R5F111NH, R5F111NJ, R5F111PE, R5F111PF, R5F111PG, R5F111PH,<br>R5F111PJ                                                                                                    |

|    | 110   | R5F51101, R5F51103, R5F51104, R5F51105, R5F5110H, R5F5110J                                                                                                    |
|----|-------|----------------------------------------------------------------------------------------------------|
|    | 111   | R5F51111, R5F51113, R5F51114, R5F51115, R5F51116, R5F51117,<br>R5F51118, R5F5111J                                                                                                    |
|    | 113   | R5F51135, R5F51136, R5F51137, R5F51138                                                                                                    |
|    | 130   | R5F51303, R5F51305, R5F51305B, R5F51306, R5F51306B, R5F51307,<br>R5F51308                                                                                                    |
|    | 13T   | R5F513T3, R5F513T5                                                                                                    |
|    | 140   | R5F51403, R5F51405, R5F51406                                                                                                    |
|    | 210   | R5F52103, R5F52104, R5F52105, R5F52106, R5F52107, R5F52108,<br>R5F5210A, R5F5210B                                                                                                    |
|    | 21A   | R5F521A6, R5F521A7, R5F521A8                                                                                                    |
|    | 220   | R5F52201, R5F52203, R5F52205, R5F52206                                                                                                    |
|    | 230   | R5F52305, R5F52306                                                                                                    |
|    | 231   | R5F52315, R5F52316, R5F52317, R5F52318                                                                                                    |
|    | 23E-A | R5F523E5A, R5F523E5S, R5F523E6A, R5F523E6S                                                                                                    |
|    | 23T   | R5F523T3, R5F523T5                                                                                                    |
|    | 23W   | R5F523W7, R5F523W8                                                                                                    |
|    | 24T   | R5F524T8, R5F524TA, R5F524TB, R5F524TC, R5F524TE                                                                                                    |
|    | 24U   | R5F524UB, R5F524UC, R5F524UE                                                                                                    |
|    | 610   | R5F56104, R5F56106, R5F56107, R5F56108                                                                                                    |
|    | 621   | R5F56216, R5F56217, R5F56218                                                                                                    |
| RX | 62G   | R5F562G7, R5F562GA                                                                                                    |
|    | 62N   | R5F562N7, R5F562N8                                                                                                    |
|    | 62T   | R5F562T6, R5F562T7, R5F562TA                                                                                                    |
|    | 630   | R5F56307, R5F56308, R5F5630A, R5F5630B, R5F5630D, R5F5630E                                                                                                    |
|    | 631   | R5F56316, R5F56317, R5F56318, R5F5631A, R5F5631B, R5F5631D,<br>R5F5631E, R5F5631F, R5F5631G, R5F5631J, R5F5631K, R5F5631M,<br>R5F5631MF, R5F5631N, R5F5631P, R5F5631PF, R5F5631W,<br>R5F5631Y, R5S56310 |
|    | 634   | R5F5634B, R5F5634B_5V, R5F5634D, R5F5634D_5V, R5F5634E,<br>R5F5634E_5V                                                                                                    |
|    | 63N   | R5F563NA, R5F563NB, R5F563ND, R5F563NE, R5F563NF, R5F563NK,<br>R5F563NW, R5F563NY                                                                                                    |
|    | 63T   | R5F563T4, R5F563T5, R5F563T6, R5F563TB, R5F563TB_5V,<br>R5F563TC, R5F563TC_5V, R5F563TE, R5F563TE_5V                                                                                                    |
|    | 64M   | R5F564MF, R5F564MG, R5F564MJ, R5F564ML                                                                                                    |
|    |       | R5F56514, R5F56517, R5F56519, R5F5651C, R5F5651C_DUAL,<br>R5F5651E, R5F5651E_DUAL                                                                                                    |
|    | 651   | R5F56519DMB, R5F5651EDMB, R5F5651EDMB_DUAL,(Debug Support Only)                                                                                                    |

R5F565N4, R5F565N7, R5F565N9, R5F565NC, R5F565NC\_DUAL, R5F565NE, R5F565NE\_DUAL

| 65N  | R5F565N9DMB, R5F565NEDMB, R5F565NEDMB_DUAL,(Debug Support Only)                                                                                                    |
|------|----------------------------------------------------------------------------------------------------|
| 660  | R5F56604A, R5F56604B, R5F56604C, R5F56604D, R5F56604E,<br>R5F56604F, R5F56604G, R5F56604H, R5F56609A, R5F56609B,<br>R5F56609C, R5F56609D, R5F56609E, R5F56609F, R5F56609G,<br>R5F56609H   |
| 66N  | R5F566ND, R5F566ND_DUAL, R5F566NN, R5F566NN_DUAL                                                                                                    |
| 66T  | R5F566TA, R5F566TAXXFL, R5F566TE, R5F566TEXXFL, R5F566TF,<br>R5F566TK                                                                                                    |
| 671  |                                                                                                    |
| 71M  | R5F571MF, R5F571MG, R5F571MJ, R5F571ML                                                                                                    |
| 72M  | R5F572MD, R5F572MD_DUAL, R5F572MN, R5F572MN_DUAL                                                                                                    |
| 72N  | R5F572ND, R5F572ND_DUAL, R5F572NN, R5F572NN_DUAL                                                                                                    |
| 72T  | R5F572TF, R5F572TK                                                                                                    |
| -    | R0E5571MLDMBXX,(Debug Support Only)                                                                                                    |
|      |                                                                                                    |
|      | R7S721000, R7S721000_DualSPI, R7S721001, R7S721001_DualSPI,<br>R7S721010, R7S721010_DualSPI, R7S721011, R7S721011_DualSPI,<br>R7S721020, R7S721020_DualSPI, R7S721021, R7S721021_DualSPI, |
| A1   | R7S721030, R7S721030_DualSPI, R7S721031, R7S721031_DualSPI, R7S721034, R7S721034_DualSPI                                                                                                  |
|      |                                                                                                    |
|      | R7S921040, R7S921041, R7S921042, R7S921043, R7S921045,                                                                                                    |
|      | R7S921046, R7S921047, R7S921048, R7S921051, R7S921052,                                                                                                    |
| A2   | R7S921053, R7S921056, R7S921057, R7S921058                                                                                                    |
| A3UL |                                                                                                    |

| A3UL | R9A07G063U01, R9A07G063U02 |
|------|----------------------------|
|      |                            |

| N2L |                            |
|-----|----------------------------|
|     | R9A07G084M04, R9A07G084M08 |

| T2M | R9A07G075M01, R9A07G075M05, R9A07G075M21 R9A07G075M22,<br>R9A07G075M24, R9A07G075M26, R9A07G075M27, R9A07G075M28 |
|-----|----------------------------------------------------------------------------------------------------|
| G1E | R8A77450, R8A77450_Core1,(Debug Support Only)                                                                    |
| G1M | R8A77430, R8A77430_Core1,(Debug Support Only)                                                                    |
|     | R7S910001, R7S910002, R7S910006, R7S910007, R7S910011,                                                           |
|     | R7S910013, R7S910015, R7S910015_M3, R7S910016, R7S910016_M3,                                                     |
|     | R7S910017, R7S910017_M3, R7S910018, R7S910018_M3, R7S910025,                                                     |
|     | R7S910026, R7S910027, R7S910028, R7S910035, R7S910036,                                                           |
|     | R7S910101, R7S910102, R7S910106, R7S910107, R7S910111,                                                           |
|     | R7S910113, R7S910115, R7S910115_M3, R7S910116, R7S910116_M3,                                                     |
|     | R7S910117, R7S910117 M3, R7S910118, R7S910118 M3, R7S910125,                                                     |
| T1  | R7S910126, R7S910127, R7S910128, R7S910135, R7S910136                                                            |

RZ

|         | T1-M | R7S910020, R7S910021, R7S910022, R7S910023, R7S910120,<br>R7S910121, R7S910122, R7S910123                                                                                                    |
|---------|------|----------------------------------------------------------------------------------------------------|
|         | S1JA | R7FS1JA783A01CFM, R7FS1JA783A01CNE, R7FS1JA783A01CNF,<br>R7FS1JA782A01CBT, R7FS1JA783A01CFJ                                                                                                    |
| Synergy | S124 | R7FS124762A01CLM, R7FS124763A01CFL, R7FS124763A01CFM,<br>R7FS124772A01CLM, R7FS124773A01CFL, R7FS124773A01CFM,<br>R7FS124773A01CNB, R7FS124773A01CNE, R7FS124773A01CNF                                                                               |
|         | S128 | R7FS128782A01CLM, R7FS128783A01CFJ, R7FS128783A01CFL,<br>R7FS128783A01CFM, R7FS128783A01CNE, R7FS128783A01CNG                                                                                                    |
|         | S3A1 | R7FS3A17C2A01CLK, R7FS3A17C3A01CFB, R7FS3A17C2A01CBJ,<br>R7FS3A17C2A01CLJ, R7FS3A17C3A01CFM,<br>R7FS3A17C3A01CFP, R7FS3A17C3A01CNB                                                                                                    |
|         | S3A3 | R7FS3A37A2A01CLK, R7FS3A37A3A01CFB, R7FS3A37A2A01CBJ,<br>R7FS3A37A2A01CLJ, R7FS3A37A3A01CFP, R7FS3A37A3A01CFM,<br>R7FS3A37A3A01CNB                                                                                                    |
|         | S3A6 | R7FS3A6782A01CLJ, R7FS3A6783A01CFL, R7FS3A6783A01CFM,<br>R7FS3A6783A01CFP, R7FS3A6783A01CNB, R7FS3A6783A01CNE,<br>R7FS3A6783A01CNF                                                                                                    |
|         | S3A7 | R7FS3A77C2A01CLK, R7FS3A77C3A01CFB, R7FS3A77C2A01CBJ,<br>R7FS3A77C3A01CFP, R7FS3A77C2A01CLJ, R7FS3A77C3A01CFM,<br>R7FS3A77C2A01CNB, R7FS3A77C3A01CNB                                                                                                 |
|         | S5D3 | R7FS5D37A2A01CLJ, R7FS5D37A3A01CFP, R7FS5D37A3A01CFM, R7FS5D37A3A01CNB                                                                                                    |
|         | S5D5 | R7FS5D57A2A01CLK, R7FS5D57A3A01CFB, R7FS5D57A3A01CFP,<br>R7FS5D57C2A01CLK, R7FS5D57C3A01CFB, R7FS5D57C3A01CFP                                                                                                    |
|         | S5D9 | R7FS5D97C2A01CBG, R7FS5D97C3A01CFC, R7FS5D97C2A01CLK,<br>R7FS5D97C3A01CFB, R7FS5D97C3A01CFP,<br>R7FS5D97E2A01CBG, R7FS5D97E3A01CFC, R7FS5D97E2A01CLK,<br>R7FS5D97E3A01CFB, R7FS5D97E3A01CFP                                                          |
|         | S7G2 | R7FS7G27H2A01CBD, R7FS7G27G2A01CBD, R7FS7G27H2A01CBG,<br>R7FS7G27G2A01CBG, R7FS7G27H2A01CFC, R7FS7G27H3A01CFC,<br>R7FS7G27G2A01CFC, R7FS7G27G3A01CFC, R7FS7G27H2A01CLK,<br>R7FS7G27G2A01CLK, R7FS7G27H3A01CFB, R7FS7G27G3A01CFB,<br>R7FS7G27G3A01CFP |

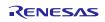

# 2.2 Code Generator Support – Windows Host

| Family | Group | Devices                                                                                                    |
|--------|-------|----------------------------------------------------------------------------------------------------|
|        | D1A   | R5F10CGB, R5F10CGC, R5F10CGD, R5F10CLD, R5F10CMD, R5F10CME,<br>R5F10DGC, R5F10DGD, R5F10DGE, R5F10DLD, R5F10DLE, R5F10DMD,<br>R5F10DME, R5F10DMF, R5F10DMG, R5F10DMJ, R5F10DPE, R5F10DPF,<br>R5F10DPG, R5F10DPJ, R5F10TPJ                                                                                                    |
|        | F12   | R5F10968, R5F1096A, R5F1096B, R5F1096C, R5F1096D, R5F1096E,<br>R5F109AA, R5F109AB, R5F109AC, R5F109AD, R5F109AE, R5F109BA,<br>R5F109BB, R5F109BC, R5F109BD, R5F109BE, R5F109GA, R5F109GB,<br>R5F109GC, R5F109GD, R5F109GE, R5F109LA, R5F109LB, R5F109LC,<br>R5F109LD, R5F109LE                                                                                                    |
|        | F12   | R5F109LD, R5F109LE<br>R5F10A6A, R5F10A6C, R5F10A6D, R5F10A6E, R5F10AAA, R5F10AAC,<br>R5F10AAD, R5F10AAE, R5F10ABA, R5F10ABC, R5F10ABD, R5F10ABE,<br>R5F10AGA, R5F10AGC, R5F10AGD, R5F10AGE, R5F10AGF, R5F10AGG,<br>R5F10ALC, R5F10ALD, R5F10ALE, R5F10ALF, R5F10ALG, R5F10AME,<br>R5F10AMF, R5F10AMG, R5F10BAC, R5F10BAD, R5F10BAE, R5F10BAF,<br>R5F10BAG, R5F10BBC, R5F10BBD, R5F10BBE, R5F10BBF, R5F10BBG,<br>R5F10BGC, R5F10BGD, R5F10BGE, R5F10BGF, R5F10BGG, R5F10BLC,<br>R5F10BLD, R5F10BLE, R5F10BLF, R5F10BLG, R5F10BME, R5F10BMF,<br>R5F10BMG |
|        | F14   | R5F10PAD, R5F10PAE, R5F10PBD, R5F10PBE, R5F10PGD, R5F10PGE,<br>R5F10PGF, R5F10PGG, R5F10PGH, R5F10PGJ, R5F10PLE, R5F10PLF,<br>R5F10PLG, R5F10PLH, R5F10PLJ, R5F10PME, R5F10PMF, R5F10PMG,<br>R5F10PMH, R5F10PMJ, R5F10PPE, R5F10PPF, R5F10PPG, R5F10PPH,<br>R5F10PPJ                                                                                                    |
|        | F15   | R5F113GK, R5F113GL, R5F113LK, R5F113LL, R5F113MK, R5F113ML,<br>R5F113PG, R5F113PH, R5F113PJ, R5F113PK, R5F113PL, R5F113TG,<br>R5F113TH, R5F113TJ, R5F113TK, R5F113TL                                                                                                    |
|        | F1E   | R5F11KLE, R5F11KLF, R5F11KLG, R5F11LLE, R5F11LLF, R5F11LLG                                                                                                    |
|        | G10   | R5F10Y14, R5F10Y16, R5F10Y17, R5F10Y44, R5F10Y46, R5F10Y47                                                                                                    |
|        | G11   | R5F1051A, R5F1054A, R5F1056A, R5F1057A, R5F1058A                                                                                                    |

|      |     | R5F10266, R5F10267, R5F10268, R5F10269, R5F1026A, R5F10277, R5F10278, |
|------|-----|-----------------------------------------------------------------------|
|      |     | R5F10279, R5F1027A, R5F102A7, R5F102A8, R5F102A9, R5F102AA,           |
|      |     | R5F10366, R5F10367, R5F10368, R5F10369, R5F1036A, R5F10377, R5F10378, |
| RL78 | G12 | R5F10379, R5F1037A, R5F103A7, R5F103A8, R5F103A9, R5F103AA            |

|            | R5F1006A, R5F1006C, R5F1006D, R5F1006E, R5F1007A, R5F1007C,                                                                |
|------------|----------------------------------------------------------------------------------------------------|
|            | R5F1007D, R5F1007E, R5F1008A, R5F1008C, R5F1008D, R5F1008E,                                                                |
|            | R5F100AA, R5F100AC, R5F100AD, R5F100AE, R5F100AF, R5F100AG,                                                                |
|            | R5F100BA, R5F100BC, R5F100BD, R5F100BE, R5F100BF, R5F100BG,                                                                |
|            | R5F100CA, R5F100CC, R5F100CD, R5F100CE, R5F100CF, R5F100CG,                                                                |
|            | R5F100EA, R5F100EC, R5F100ED, R5F100EE, R5F100EF, R5F100EG, R5F100EH, R5F100FA, R5F100FC, R5F100FD, R5F100FE, R5F100FF,    |
|            | R5F100FG, R5F100FH, R5F100FJ, R5F100FK, R5F100FL, R5F100GA,                                                                |
|            | R5F100GC, R5F100GD, R5F100GE, R5F100GF, R5F100GG, R5F100GH,                                                                |
|            | R5F100GJ, R5F100GK, R5F100GL, R5F100JC, R5F100JD, R5F100JE,                                                                |
|            | R5F100JF, R5F100JG, R5F100JH, R5F100JJ, R5F100JK, R5F100JL, R5F100LC,                                                      |
|            | R5F100LD, R5F100LE, R5F100LF, R5F100LG, R5F100LH, R5F100LJ,                                                                |
|            | R5F100LK, R5F100LL, R5F100MF, R5F100MG, R5F100MH, R5F100MJ,                                                                |
|            | R5F100MK, R5F100ML, R5F100PF, R5F100PG, R5F100PH, R5F100PJ,                                                                |
|            | R5F100PK, R5F100PL, R5F100SH, R5F100SJ, R5F100SK, R5F100SL,                                                                |
|            | R5F1016A, R5F1016C, R5F1016D, R5F1016E, R5F1017A, R5F1017C,                                                                |
|            | R5F1017D, R5F1017E, R5F1018A, R5F1018C, R5F1018D, R5F1018E,                                                                |
|            | R5F101AA, R5F101AC, R5F101AD, R5F101AE, R5F101AF, R5F101AG, R5F101BA, R5F101BC, R5F101BD, R5F101BE, R5F101BF, R5F101BG,    |
|            | R5F101CA, R5F101CC, R5F101CD, R5F101CE, R5F101CF, R5F101CG,                                                                |
|            | R5F101EA, R5F101EC, R5F101ED, R5F101EE, R5F101EF, R5F101EG,                                                                |
|            | R5F101EH, R5F101FA, R5F101FC, R5F101FD, R5F101FE, R5F101FF,                                                                |
|            | R5F101FG, R5F101FH, R5F101FJ, R5F101FK, R5F101FL, R5F101GA,                                                                |
|            | R5F101GC, R5F101GD, R5F101GE, R5F101GF, R5F101GG, R5F101GH,                                                                |
|            | R5F101GJ, R5F101GK, R5F101GL, R5F101JC, R5F101JD, R5F101JE,                                                                |
|            | R5F101JF, R5F101JG, R5F101JH, R5F101JJ, R5F101JK, R5F101JL, R5F101LC,                                                      |
|            | R5F101LD, R5F101LE, R5F101LF, R5F101LG, R5F101LH, R5F101LJ,<br>R5F101LK, R5F101LL, R5F101MF, R5F101MG, R5F101MH, R5F101MJ, |
|            | R5F101MK, R5F101ML, R5F101PF, R5F101PG, R5F101PH, R5F101PJ,                                                                |
| G13        | R5F101PK, R5F101PL, R5F101SH, R5F101SJ, R5F101SK, R5F101SL                                                                 |
|            |                                                                                                    |
| G13A       | R5F140FK, R5F140FL, R5F140GK, R5F140GL, R5F140LK, R5F140LL, R5F140PL, R5F140PL                                             |
|            |                                                                                                    |
|            | R5F104AA, R5F104AC, R5F104AD, R5F104AE, R5F104AF, R5F104AG,                                                                |
|            | R5F104BA, R5F104BC, R5F104BD, R5F104BE, R5F104BF, R5F104BG,                                                                |
|            | R5F104CA, R5F104CC, R5F104CD, R5F104CE, R5F104CF, R5F104CG,                                                                |
|            | R5F104EA, R5F104EC, R5F104ED, R5F104EE, R5F104EF, R5F104EG, R5F104EH, R5F104FA, R5F104FC, R5F104FD, R5F104FE, R5F104FF,    |
|            | R5F104FG, R5F104FH, R5F104FJ, R5F104GA, R5F104GC, R5F104GD,                                                                |
|            | R5F104GE, R5F104GF, R5F104GG, R5F104GH, R5F104GJ, R5F104GK,                                                                |
|            | R5F104GL, R5F104JC, R5F104JD, R5F104JE, R5F104JF, R5F104JG,                                                                |
|            | R5F104JH, R5F104JJ, R5F104LC, R5F104LD, R5F104LE, R5F104LF,                                                                |
|            | R5F104LG, R5F104LH, R5F104LJ, R5F104LK, R5F104LL, R5F104MF,                                                                |
| <b>.</b>   | R5F104MG, R5F104MH, R5F104MJ, R5F104MK, R5F104ML, R5F104PF,                                                                |
| G14        | R5F104PG, R5F104PH, R5F104PJ, R5F104PK, R5F104PL                                                                           |
|            | R5F10E8A, R5F10E8C, R5F10E8D, R5F10E8E, R5F10EBA, R5F10EBC, R5F10EBD, R5F10EBE, R5F10EGA, R5F10EGC, R5F10EGD, R5F10EGE,    |
| G1A        | R5F10EBD, R5F10EBE, R5F10EGA, R5F10EGC, R5F10EGD, R5F10EGE, R5F10ELD, R5F10ELE                                             |
|            |                                                                                                    |
| <u>G1C</u> | R5F10JBC, R5F10JGC, R5F10KBC, R5F10KGC                                                                                     |
| G1D        | R5F11AGG, R5F11AGH, R5F11AGJ                                                                                               |
| 015        |                                                                                                    |
| G1E        | R5F10FLC, R5F10FLD, R5F10FLE, R5F10FMC, R5F10FMD, R5F10FME                                                                 |
|            |                                                                                                    |
|            |                                                                                                    |
| G1F        | R5F11B7C, R5F11B7E, R5F11BBC, R5F11BBE, R5F11BCC, R5F11BCE, R5F11BCE, R5F11BGC, R5F11BGE, R5F11BLC, R5F11BLE               |

|    | G1G   | R5F11EA8, R5F11EAA, R5F11EB8, R5F11EBA, R5F11EF8, R5F11EFA            |
|----|-------|-----------------------------------------------------------------------|
|    | G1H   | R5F11FLJ, R5F11FLK, R5F11FLL                                          |
|    |       |                                                                       |
|    |       | R5F11NGF, R5F11NGG, R5F11NLF, R5F11NLG, R5F11NME, R5F11NMF,           |
|    | H1D   | R5F11NMG, R5F11PLF, R5F11PLG, R5F11RMG                                |
|    | I1A   | R5F1076C, R5F107AC, R5F107AE, R5F107DE                                |
|    | I1B   | R5F10MME, R5F10MMG, R5F10MPE, R5F10MPG                                |
|    |       |                                                                       |
|    |       | R5F10NLE, R5F10NLG, R5F10NME, R5F10NMG, R5F10NMJ, R5F10NML,           |
|    | I1C   | R5F10NML_DUAL, R5F10NPG, R5F10NPJ, R5F10NPL, R5F10NPL_DUAL            |
|    | I1C-2 | R5F11TLE, R5F11TLG                                                    |
|    |       |                                                                       |
|    |       | R5F11768, R5F1176A, R5F11778, R5F1177A, R5F117A8, R5F117AA,           |
|    | I1D   | R5F117AC, R5F117BA, R5F117BC, R5F117GA, R5F117GC                      |
|    | I1E   | R5F11CBC, R5F11CCC                                                    |
|    |       |                                                                       |
|    |       | R5F10RB8, R5F10RBA, R5F10RBC, R5F10RF8, R5F10RFA, R5F10RFC,           |
|    |       | R5F10RG8, R5F10RGA, R5F10RGC, R5F10RJ8, R5F10RJA, R5F10RJC,           |
|    | L12   | R5F10RLA, R5F10RLC                                                    |
|    |       |                                                                       |
|    | 1.40  | R5F10WLA, R5F10WLC, R5F10WLD, R5F10WLE, R5F10WLF, R5F10WLG,           |
|    | L13   | R5F10WMA, R5F10WMC, R5F10WMD, R5F10WME, R5F10WMF, R5F10WMG            |
|    | 1.4.4 |                                                                       |
|    | L1A   | R5F11MMD, R5F11MME, R5F11MMF, R5F11MPE, R5F11MPF, R5F11MPG            |
|    |       |                                                                       |
|    |       | R5F110ME, R5F110MF, R5F110MG, R5F110MH, R5F110MJ, R5F110PE,           |
|    |       | R5F110PF, R5F110PG, R5F110PH, R5F110PJ, R5F111ME, R5F111MF,           |
|    | L1C   | R5F111MG, R5F111MH, R5F111MJ, R5F111PE, R5F111PF, R5F111PG, R5F111PJ  |
|    | 210   |                                                                       |
|    | 110   | R5F51101, R5F51103, R5F51104, R5F51105, R5F5110H, R5F5110J            |
|    |       | R5F51111, R5F51113, R5F51114, R5F51115, R5F51116, R5F51117, R5F51118, |
|    | 111   | R5F5111J                                                              |
|    | 113   | R5F51135, R5F51136, R5F51137, R5F51138                                |
|    | 130   | R5F51303, R5F51305                                                    |
|    | 230   | R5F52305, R5F52306                                                    |
|    | 231   | R5F52315, R5F52316, R5F52317, R5F52318                                |
|    | 23T   | R5F523T3, R5F523T5                                                    |
|    | 24T   | R5F524T8, R5F524TA, R5F524TB, R5F524TC, R5F524TE                      |
|    | 24U   | R5F524UB, R5F524UC, R5F524UE                                          |
|    | 64M   | R5F564MF, R5F564MG, R5F564MJ, R5F564ML                                |
|    | 651   | R5F56514, R5F56517, R5F56519                                          |
|    | 65N   | R5F565N4, R5F565N7, R5F565N9                                          |
| RX | 71M   | R5F571MF, R5F571MG, R5F571MJ, R5F571ML                                |
|    |       |                                                                       |

|    |    | R7S910001, R7S910002, R7S910006, R7S910007, R7S910011, R7S910013, |
|----|----|-------------------------------------------------------------------|
|    |    | R7S910015, R7S910016, R7S910017, R7S910018, R7S910025, R7S910026, |
|    |    | R7S910027, R7S910028, R7S910035, R7S910036, R7S910101, R7S910102, |
|    |    | R7S910106, R7S910107, R7S910111, R7S910113, R7S910115, R7S910116, |
|    |    | R7S910117, R7S910118, R7S910125, R7S910126, R7S910127, R7S910128, |
| RZ | T1 | R7S910135, R7S910136                                              |

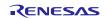

# 2.3 Smart Configurator Support – Windows Host

| Family | Group | Devices                                                                                                    |
|--------|-------|----------------------------------------------------------------------------------------------------|
| RL78   | G23   | R7F100GAF, R7F100GAG, R7F100GAH, R7F100GAJ, R7F100GBF,<br>R7F100GBG, R7F100GBH, R7F100GBJ, R7F100GCF, R7F100GCG,<br>R7F100GCH, R7F100GCJ, R7F100GEF, R7F100GEG, R7F100GEH,<br>R7F100GEJ, R7F100GFF, R7F100GFG, R7F100GFH, R7F100GFJ,<br>R7F100GFK, R7F100GFL, R7F100GFN, R7F100GGF, R7F100GGG,<br>R7F100GGH, R7F100GGJ, R7F100GGK, R7F100GGL, R7F100GGN,<br>R7F100GJL, R7F100GJG, R7F100GJH, R7F100GJJ, R7F100GJK,<br>R7F100GJL, R7F100GJN, R7F100GLF, R7F100GLG, R7F100GLH,<br>R7F100GJJ, R7F100GLK, R7F100GLL, R7F100GLN, R7F100GMG,<br>R7F100GHH, R7F100GMJ, R7F100GMK, R7F100GML, R7F100GMN,<br>R7F100GPG, R7F100GPH, R7F100GPJ, R7F100GPK, R7F100GPL,<br>R7F100GPN, R7F100GSJ, R7F100GSK, R7F100GSL, R7F100GSN |
| _      |       | R5F12007, R5F12008, R5F12017, R5F12018, R5F12047, R5F12048,<br>R5F12067, R5F12068                                                                                                    |
|        | F24   | R7F124FBJ, R7F124FGJ, R7F124FLJ, R7F124FMJ, R7F124FPJ                                                                                                    |
|        | 110   | R5F51101, R5F51103, R5F51104, R5F51105, R5F5110H, R5F5110J                                                                                                    |
|        | 111   | R5F51111, R5F51113, R5F51114, R5F51115, R5F51116, R5F51117,<br>R5F51118, R5F5111J                                                                                                    |
| _      | 113   | R5F51135, R5F51136, R5F51137, R5F51138                                                                                                    |
|        | 130   | R5F51303, R5F51305, R5F51305B, R5F51306, R5F51306B, R5F51307,<br>R5F51308                                                                                                    |
| _      | 13T   | R5F513T3, R5F513T5                                                                                                    |
|        | 140   | R5F51403                                                                                                    |
|        | 230   | R5F52305, R5F52306                                                                                                    |
| _      | 231   | R5F52315, R5F52316, R5F52317, R5F52318                                                                                                    |
| _      | 23E-A | R5F523E5A, R5F523E5S, R5F523E6A, R5F523E6S                                                                                                    |
| _      | 23T   | R5F523T3, R5F523T5                                                                                                    |
| RX _   | 23W   | R5F523W7, R5F523W8                                                                                                    |
| -      | 24T   | R5F524T8, R5F524TA, R5F524TB, R5F524TC, R5F524TE                                                                                                    |
|        | 24U   | R5F524UB, R5F524UC, R5F524UE                                                                                                    |
|        | 64M   | R5F564MF, R5F564MG, R5F564MJ, R5F564ML                                                                                                    |
|        | 651   | R5F56514, R5F56517, R5F56519, R5F5651C, R5F5651C_DUAL,<br>R5F5651E, R5F5651E_DUAL                                                                                                    |
|        | 65N   | R5F565N4, R5F565N7, R5F565N9, R5F565NC, R5F565NC_DUAL,<br>R5F565NE, R5F565NE_DUAL                                                                                                    |
|        | 660   | R5F56604A, R5F56604B, R5F56604C, R5F56604D, R5F56604E,<br>R5F56604F, R5F56604G, R5F56604H, R5F56609A, R5F56609B,<br>R5F56609C, R5F56609D, R5F56609E, R5F56609F, R5F56609G,<br>R5F56609H                                                                                                    |
| _      | 66N   | R5F566ND, R5F566ND, DUAL, R5F566NN, R5F566NN, DUAL                                                                                                    |
| —      | 66T   | R5F566TA, R5F566TE, R5F566TF, R5F566TK                                                                                                    |
|        |       |                                                                                                    |

|         | 671  | R5F56719, R5F56719_DUAL, R5F5671C, R5F5671C_DUAL,<br>R5F5671E, R5F5671E_DUAL                                                                                           |
|---------|------|----------------------------------------------------------------------------------------------------|
| -       | 71M  | R5F571MF, R5F571MG, R5F571MJ, R5F571ML                                                                                                    |
| -       | 72M  | R5F572MD, R5F572MD_DUAL, R5F572MN, R5F572MN_DUAL                                                                                                    |
| -       | 72N  | R5F572ND, R5F572ND DUAL, R5F572NN, R5F572NN DUAL                                                                                                    |
| -       | 72T  | R5F572TF, R5F572TK                                                                                                    |
|         | A2   | R7S921040, R7S921041, R7S921042, R7S921043, R7S921045,<br>R7S921046, R7S921047, R7S921048, R7S921051, R7S921052,<br>R7S921053, R7S921056, R7S921057, R7S921058         |
|         | A3UL |                                                                                                    |
| -       |      | R9A07G063U01, R9A07G063U02                                                                                                    |
|         | N2L  |                                                                                                    |
| RZ -    |      | R9A07G084M04, R9A07G084M08                                                                                                    |
| -       | T2M  | R9A07G075M01, R9A07G075M05, R9A07G075M21 R9A07G075M22,<br>R9A07G075M24, R9A07G075M26, R9A07G075M27, R9A07G075M28                                                       |
|         | G2L  | R9A07G044C12, R9A07G044L13, R9A07G044L14,<br>R9A07G044C22, R9A07G044L23, R9A07G044L24                                                                                  |
| -       | V2L  | R9A07G054L13, R9A07G054L14, R9A07G054L23, R9A07G054L24                                                                                                    |
|         | S1JA | R7FS1JA783A01CFM, R7FS1JA783A01CNE, R7FS1JA783A01CNF,<br>R7FS1JA782A01CBT, R7FS1JA783A01CFJ                                                                            |
| Synergy | S124 | R7FS124762A01CLM, R7FS124763A01CFL, R7FS124763A01CFM,<br>R7FS124772A01CLM, R7FS124773A01CFL, R7FS124773A01CFM,<br>R7FS124773A01CNB, R7FS124773A01CNE, R7FS124773A01CNF |
|         | S128 | R7FS128782A01CLM, R7FS128783A01CFJ, R7FS128783A01CFL,<br>R7FS128783A01CFM, R7FS128783A01CNE, R7FS128783A01CNG                                                          |
|         | S3A1 | R7FS3A17C2A01CLK, R7FS3A17C3A01CFB, R7FS3A17C2A01CBJ,<br>R7FS3A17C2A01CLJ, R7FS3A17C3A01CFM,<br>R7FS3A17C3A01CFP, R7FS3A17C3A01CNB                                     |
|         | S3A3 | R7FS3A37A2A01CLK, R7FS3A37A3A01CFB, R7FS3A37A2A01CBJ,<br>R7FS3A37A2A01CLJ, R7FS3A37A3A01CFP, R7FS3A37A3A01CFM,<br>R7FS3A37A3A01CNB                                     |
|         | S3A6 | R7FS3A6782A01CLJ, R7FS3A6783A01CFL, R7FS3A6783A01CFM,<br>R7FS3A6783A01CFP, R7FS3A6783A01CNB, R7FS3A6783A01CNE,<br>R7FS3A6783A01CNF                                     |
|         | S3A7 | R7FS3A77C2A01CLK, R7FS3A77C3A01CFB, R7FS3A77C2A01CBJ,<br>R7FS3A77C3A01CFP, R7FS3A77C2A01CLJ, R7FS3A77C3A01CFM,<br>R7FS3A77C2A01CNB, R7FS3A77C3A01CNB                   |

|    | S5D3           | R7FS5D37A2A01CLJ, R7FS5D37A3A01CFP, R7FS5D37A3A01CFM,<br>R7FS5D37A3A01CNB                                                                                                    |
|----|----------------|----------------------------------------------------------------------------------------------------|
|    | S5D5           | R7FS5D57A2A01CLK, R7FS5D57A3A01CFB, R7FS5D57A3A01CFP,<br>R7FS5D57C2A01CLK, R7FS5D57C3A01CFB, R7FS5D57C3A01CFP                                                                                                    |
|    | S5D9           | R7FS5D97C2A01CBG, R7FS5D97C3A01CFC, R7FS5D97C2A01CLK,<br>R7FS5D97C3A01CFB, R7FS5D97C3A01CFP,<br>R7FS5D97E2A01CBG, R7FS5D97E3A01CFC, R7FS5D97E2A01CLK,<br>R7FS5D97E3A01CFB, R7FS5D97E3A01CFP                                                          |
|    | S7G2           | R7FS7G27H2A01CBD, R7FS7G27G2A01CBD, R7FS7G27H2A01CBG,<br>R7FS7G27G2A01CBG, R7FS7G27H2A01CFC, R7FS7G27H3A01CFC,<br>R7FS7G27G2A01CFC, R7FS7G27G3A01CFC, R7FS7G27H2A01CLK,<br>R7FS7G27G2A01CLK, R7FS7G27H3A01CFB, R7FS7G27G3A01CFB,<br>R7FS7G27G3A01CFP |
|    | RA2            | R7FA2A1AB, R7FA2E1A5, R7FA2E1A7, R7FA2E1A8, R7FA2E1A9,<br>R7FA2E2A3, R7FA2E2A5, R7FA2E2A7, R7FA2L1A9, R7FA2L1AB                                                                                                    |
| RA | RA4            | R7FA4E10B, R7FA4E10D, R7FA4M1AB, R7FA4M2AB, R7FA4M2AC, R7FA4M2AD, R7FA4M3AD, R7FA4M3AE, R7FA4M3AF, R7FA4W1AD                                                                                                    |
|    | RA6            | R7FA6E10D, R7FA6E10F, R7FA6M1AD, R7FA6M2AD, R7FA6M2AF,<br>R7FA6M3AF, R7FA6M3AH, R7FA6M4AD, R7FA6M4AE, R7FA6M4AF,<br>R7FA6M5AG, R7FA6M5AH, R7FA6M5BF, R7FA6M5BG, R7FA6M5BH,<br>R7FA6T1AB, R7FA6T1AD, R7FA6T2AB, R7FA6T2AD, R7FA6T2BB,<br>R7FA6T2BD    |
|    | RE01B          | R7F0E01BD2DNB                                                                                                    |
| RE | RE01_1500KB    | R7F0E014D2CFB, R7F0E014D2CFP, R7F0E015D2CFB,<br>R7F0E015D2CFP, R7F0E016D2DBN, R7F0E017D2DBN                                                                                                    |
|    | <br>RE01_256KB | R7F0E01082CFM, R7F0E01082CFP, R7F0E01082DBH,<br>R7F0E01082DBR, R7F0E01082DNG, R7F0E01182CFM,<br>R7F0E01182CFP, R7F0E01182DBH, R7F0E01182DBR,<br>R7F0E01182DNG                                                                                        |

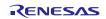

| Family     | Group | Devices                                                                                                    |
|------------|-------|----------------------------------------------------------------------------------------------------|
|            |       |                                                                                                    |
|            |       | R7FA2A1AB, R7FA2E1A5, R7FA2E1A7, R7FA2E1A8, R7FA2E1A9,                                                                                                    |
| . <u> </u> | RA2   | R7FA2E2A3, R7FA2E2A5, R7FA2E2A7, R7FA2L1A9, R7FA2L1AB                                                                                                    |
| 5.         | RA4   | R7FA4E10B, R7FA4E10D, R7FA4M1AB, R7FA4M2AB, R7FA4M2AC,<br>R7FA4M2AD, R7FA4M3AD, R7FA4M3AE, R7FA4M3AF, R7FA4W1AD                                                                                                    |
| RA –       |       | ,,,,                                                                                                    |
|            | RA6   | R7FA6E10D, R7FA6E10F, R7FA6M1AD, R7FA6M2AD, R7FA6M2AF,<br>R7FA6M3AF, R7FA6M3AH, R7FA6M4AD, R7FA6M4AE, R7FA6M4AF,<br>R7FA6M5AG, R7FA6M5AH, R7FA6M5BF, R7FA6M5BG, R7FA6M5BH,<br>R7FA6T1AB, R7FA6T1AD, R7FA6T2AB, R7FA6T2AD, R7FA6T2BB,<br>R7FA6T2BD                                                                                                    |
|            |       |                                                                                                    |
|            |       | R7S721000, R7S721000_DualSPI, R7S721001, R7S721001_DualSPI,<br>R7S721010, R7S721010_DualSPI, R7S721011, R7S721011_DualSPI,<br>R7S721020, R7S721020_DualSPI, R7S721021, R7S721021_DualSPI,<br>R7S721030, R7S721030_DualSPI, R7S721031, R7S721031_DualSPI,                                                                                                    |
|            | A1    | R7S721034, R7S721034_DualSPI                                                                                                    |
|            | A2    | R7S921040, R7S921041, R7S921042, R7S921043, R7S921045,<br>R7S921046, R7S921047, R7S921048, R7S921051, R7S921052,<br>R7S921053, R7S921056, R7S921057, R7S921058                                                                                                    |
| _          | A3UL  | R9A07G063U01, R9A07G063U02                                                                                                    |
| RZ –       | N2L   | R9A07G084M04, R9A07G084M08                                                                                                    |
| _          | T2M   | R9A07G075M01, R9A07G075M05, R9A07G075M21 R9A07G075M22,<br>R9A07G075M24, R9A07G075M26, R9A07G075M27, R9A07G075M28                                                                                                    |
| _          | G1E   | R8A77450, R8A77450_Core1,(Debug Support Only)                                                                                                    |
| _          | G1M   | R8A77430, R8A77430_Core1,(Debug Support Only)                                                                                                    |
|            | T1    | <ul> <li>R7S910001, R7S910002, R7S910006, R7S910007, R7S910011,</li> <li>R7S910013, R7S910015, R7S910015_M3, R7S910016, R7S910016_M3</li> <li>R7S910017, R7S910017_M3, R7S910018, R7S910018_M3, R7S910026</li> <li>R7S910026, R7S910027, R7S910028, R7S910035, R7S910036,</li> <li>R7S910101, R7S910102, R7S910106, R7S910107, R7S910111,</li> <li>R7S910113, R7S910115, R7S910115_M3, R7S910116, R7S910116_M3</li> <li>R7S910117, R7S910117_M3, R7S910118, R7S910118_M3, R7S910125</li> <li>R7S910126, R7S910127, R7S910128, R7S910135, R7S910136</li> </ul> |
| _          | T1-M  | R7S910020, R7S910021, R7S910022, R7S910023, R7S910120,<br>R7S910121, R7S910122, R7S910123                                                                                                    |
|            |       |                                                                                                    |

### 2.4 **Project Generator Support – Linux Hosted**

# 2.5 Smart Configurator Support – Linux Host

| Family | Group | Devices                                                                                                    |
|--------|-------|----------------------------------------------------------------------------------------------------|
| _      | A2    | R7S921040, R7S921041, R7S921042, R7S921043, R7S921045,<br>R7S921046, R7S921047, R7S921048, R7S921051, R7S921052,<br>R7S921053, R7S921056, R7S921057, R7S921058                                                                                                    |
|        | G2L   | R9A07G044C12, R9A07G044L13, R9A07G044L14,<br>R9A07G044C22, R9A07G044L23, R9A07G044L24                                                                                                    |
| RZ _   | A3UL  | R9A07G063U01, R9A07G063U02                                                                                                    |
| _      | N2L   | R9A07G084M04, R9A07G084M08                                                                                                    |
| _      | T2M   | R9A07G075M01, R9A07G075M05, R9A07G075M21 R9A07G075M22,<br>R9A07G075M24, R9A07G075M26, R9A07G075M27, R9A07G075M28                                                                                                    |
|        | V2L   | R9A07G054L13, R9A07G054L14, R9A07G054L23, R9A07G054L24                                                                                                    |
|        | RA2A1 | R7FA2L1AB3CFP, R7FA2L1AB3CFN, R7FA2L1AB3CFM,<br>R7FA2L1AB3CFL, R7FA2L1AB3CNE, R7FA2L1AB2DFP,<br>R7FA2L1AB2DFN, R7FA2L1AB2DFM, R7FA2L1AB2DFL,<br>R7FA2L1AB2DNE                                                                                                    |
| RA     | RA2E1 | R7FA2E1A93CFM, R7FA2E1A93CFK, R7FA2E1A93CFL,<br>R7FA2E1A93CFJ, R7FA2E1A93CFK, R7FA2E1A93CBU,<br>R7FA2E1A93CLM, R7FA2E1A93CBV, R7FA2E1A93CNE,<br>R7FA2E1A92DFM, R7FA2E1A92DFK, R7FA2E1A92DFL,<br>R7FA2E1A92DFJ, R7FA2E1A92DDW, R7FA2E1A92DBU,<br>R7FA2E1A92DLM, R7FA2E1A92DBV, R7FA2E1A92DNE,<br>R7FA2E1A83CFM, R7FA2E1A92DBV, R7FA2E1A83CFL,<br>R7FA2E1A83CFJ, R7FA2E1A83CFK, R7FA2E1A83CFL,<br>R7FA2E1A83CFJ, R7FA2E1A83CNH, R7FA2E1A83CBU,<br>R7FA2E1A83CLM, R7FA2E1A83CBV, R7FA2E1A83CNE,<br>R7FA2E1A83CLM, R7FA2E1A83CBV, R7FA2E1A83CNE,<br>R7FA2E1A82DFJ, R7FA2E1A82DFK, R7FA2E1A82DFL,<br>R7FA2E1A82DFJ, R7FA2E1A82DFK, R7FA2E1A82DFL,<br>R7FA2E1A82DFJ, R7FA2E1A82DNH, R7FA2E1A82DNE,<br>R7FA2E1A82DLM, R7FA2E1A82DBV, R7FA2E1A82DNE,<br>R7FA2E1A73CFM, R7FA2E1A73CFK, R7FA2E1A73CFL,<br>R7FA2E1A73CFJ, R7FA2E1A73CNH, R7FA2E1A73CNE,<br>R7FA2E1A73CLM, R7FA2E1A73CNH, R7FA2E1A73CNE,<br>R7FA2E1A73CLM, R7FA2E1A72DFK, R7FA2E1A73CNE,<br>R7FA2E1A73CLM, R7FA2E1A72DFK, R7FA2E1A72DFL,<br>R7FA2E1A72DFJ, R7FA2E1A72DNH, R7FA2E1A72DNE,<br>R7FA2E1A72DFJ, R7FA2E1A72DNH, R7FA2E1A72DNE,<br>R7FA2E1A72DFJ, R7FA2E1A53CFJ, R7FA2E1A72DNE,<br>R7FA2E1A53CLL, R7FA2E1A53CFJ, R7FA2E1A53CNH,<br>R7FA2E1A53CLM, R7FA2E1A53CFJ, R7FA2E1A53CNH,<br>R7FA2E1A53CLM, R7FA2E1A53CFJ, R7FA2E1A53CNH,<br>R7FA2E1A53CLM, R7FA2E1A53CFJ, R7FA2E1A53CNH,<br>R7FA2E1A53CLM, R7FA2E1A53CBV, R7FA2E1A53CNH,<br>R7FA2E1A52DLM, R7FA2E1A52DFJ, R7FA2E1A53CNH,<br>R7FA2E1A52DLM, R7FA2E1A52DFJ, R7FA2E1A52DNH,<br>R7FA2E1A52DLM, R7FA2E1A52DFJ, R7FA2E1A52DNH,<br>R7FA2E1A52DLM, R7FA2E1A52DFJ, R7FA2E1A52DNH,<br>R7FA2E1A52DLM, R7FA2E1A52DBV, R7FA2E1A52DNH,<br>R7FA2E1A52DLM, R7FA2E1A52DBV, R7FA2E1A52DNH |
| _      | RA4M1 | R7FA4M1AB2CLJ, R7FA4M1AB3CFL, R7FA4M1AB3CFM,<br>R7FA4M1AB3CFP, R7FA4M1AB3CNB, R7FA4M1AB3CNE,<br>R7FA4M1AB3CNF                                                                                                    |

| RA4M2 | R7FA4M2AF3CFP, R7FA4M2AF3CFM, R7FA4M2AF3CFL,<br>R7FA4M2AF3CNE, R7FA4M2AD3CFP, R7FA4M2AD3CFM,<br>R7FA4M2AD3CFL, R7FA4M2AD3CNE                                  |
|-------|----------------------------------------------------------------------------------------------------|
| RA4M3 | R7FA4M3AF3CFB, R7FA4M3AF3CFP, R7FA4M3AF3CFM,<br>R7FA4M3AE3CFB, R7FA4M3AE3CFP, R7FA4M3AE3CFM,<br>R7FA4M3AD3CFB                                                 |
| RA6M1 | R7FA6M1AD2CLJ, R7FA6M1AD3CFM, R7FA6M1AD3CFP,<br>R7FA6M1AD3CNB                                                                                                 |
| RA6M2 | R7FA6M2AD2CLK, R7FA6M2AD3CFB, R7FA6M2AD3CFP,<br>R7FA6M2AF2CLK, R7FA6M2AF3CFB, R7FA6M2AF3CFP                                                                   |
| RA6M3 | R7FA6M3AF2CBG, R7FA6M3AF2CLK, R7FA6M3AF3CFB,<br>R7FA6M3AF3CFC, R7FA6M3AF3CFP, R7FA6M3AH2CBG,<br>R7FA6M3AH2CLK, R7FA6M3AH3CFB, R7FA6M3AH3CFC,<br>R7FA6M3AH3CFP |
| RA6M4 | R7FA6M4AF3CFB, R7FA6M4AF3CFP, R7FA6M4AF3CFM,<br>R7FA6M4AE3CFB, R7FA6M4AE3CFP, R7FA6M4AE3CFM,<br>R7FA6M4AD3CFB, R7FA6M4AD3CFP, R7FA6M4AD3CFM                   |
| RA6T1 | R7FA6T1AD3CFP, R7FA6T1AB3CFP, R7FA6T1AD3CFM,<br>R7FA6T1AB3CFM                                                                                                 |
| RA4W1 | R7FA4W1AD2CNG                                                                                                    |

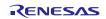

### 3. Smart Manual Support

Smart manual support is delivered independently of e<sup>2</sup> studio releases when available. The following devices are available as of April 2022:

- RX110
- RX111

RX113

RX130

- RL78/G10
- RL78/G11
- RL78/G12
- RL78/G13
- RL78/G14
- RL78/G1F
- RL78/L12
- RL78/L13
- RL78/G23
- RZ/A1H
- RZ/A1L
- RZ/A2M
- RZ/T1
- RZ/T2M
- RZ/N2L

• RX13T

•

- RX140
- RX210
- RX220
- RX230
- RX231
- RX23E-A
- RX23W
- RX24U
- RX24T
- RX62G
- RX62T
- RX631
- RX63N
- RX63T
- RX651
- RX64M
- RX65N
- RX66T
- RX66N
- RX671
- RX71M
- RX72N
- RX72M
- RX72T

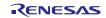

To view the Smart Manual support in e2 studio please use the following method:

- 1. Please open the Smart Manual view. Available on the Renesas Views->Solution Toolkit->Smart Manual menu from the Menu bar.
- 2. Then use the "Install new Smart Manual..." option seen in the figure below:

| 🎦 Pin Conflicts 📮 Console 🏽 🦞 Smart Manual 🗙 | (구 수) 🔩 🕮 🕴 🗖 🗖           |
|----------------------------------------------|---------------------------|
| Register Search Keyword Search               | Install New Smart Manuals |
| Go Device: -                                 | Manage Smart Manuals      |
| (There is no information.)                   |                           |
|                                              |                           |

3. A dialog is then displayed which shows all available Smart Manuals.

| 🖸 Install — [                                                                                                    |                      |
|----------------------------------------------------------------------------------------------------|----------------------|
| Install Extensions                                                                                                    | 3                    |
| Select extensions to install. Press Finish to proceed with installation.<br>Press the information button to see a detailed overview and a link to more information. |                      |
| Find:                                                                                                    | ow <u>I</u> nstalled |
| RL78 Smart Manuals                                                                                                    | ^                    |
| Renesas RL78/G10 Smart Manual (v3.11)                                                                                                    |                      |
| Smart Manual for RL78/G10 Devices                                                                                                    |                      |
| Renesas Electronics Corp.                                                                                                    |                      |
| Renesas RL78/G11 Smart Manual (v2.20)                                                                                                    |                      |
| Smart Manual for RL78/G11 Devices                                                                                                    |                      |
| Renesas Electronics Corp.                                                                                                    |                      |
| Renesas RL78/G12 Smart Manual (v2.20)                                                                                                    |                      |
| Smart Manual for RL78/G12 Devices                                                                                                    |                      |
| Renesas Electronics Corp.                                                                                                    |                      |
| Renesas RL78/G13 Smart Manual (v3.40)                                                                                                    |                      |
| Smart Manual for RL78/G13 Devices                                                                                                    |                      |
| Renesas Electronics Corp.                                                                                                    |                      |
| Renesas RL78/G14 Smart Manual (v3.30)                                                                                                    |                      |
| Smart Manual for RL78/G14 Devices                                                                                                    |                      |
| Renesas Electronics Corp.                                                                                                    |                      |
| Renesas RL78/G1F Smart Manual (v1.10)                                                                                                    |                      |
| Smart Manual for RI 78/GIE Devicer                                                                                                    | *                    |
|                                                                                                    |                      |
| ? <u>Einish</u>                                                                                                    | Cancel               |

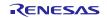

### 4. What is new in 2022-10?

| Component               | Device | Description                                                                                                    |  |  |  |  |  |
|-------------------------|--------|----------------------------------------------------------------------------------------------------|--|--|--|--|--|
|                         |        | The GCC/LLVM Linker Script editor has been replaced with an improved editor which can correctly handle complex linker scripts that produced errors in the old editor.                                                                                                    |  |  |  |  |  |
|                         |        | ∎ fsp.ld ×                                                                                                    |  |  |  |  |  |
| Linker Script<br>Editor | RA     | 1       /*         2       Linker File for Renesas FSP         3       */         4       INCLUDE memory_regions.ld         6       /* Uncomment and set XIP_SECONDARY_SLOT_IMAGE to 1 below for the secondary XIP app         7       /* Uncomment and set XIP_SECONDARY_SLOT_IMAGE to 1 below for the secondary XIP app         8       /*         9       XIP_SECONDARY_SLOT_IMAGE = 1;         10       */         11       QSPI_FLASH_PRV_LENGTH = DEFINED(QSPI_FLASH_SIZE) ? ABSOLUTE(QSPI_FLASH_SIZE) : AB         12       OSPI_DEVICE_0_PRV_LENGTH = DEFINED(OSPI_DEVICE_0_SIZE) ? ABSOLUTE(OSPI_DEVICE_0_S         13       OSPI_DEVICE_1PRV_LENGTH = DEFINED(OSPI_DEVICE_1_SIZE) ? ABSOLUTE(OSPI_DEVICE_1_SIZE) ?         14       OSPI_DEVICE_1PRV_LENGTH = DEFINED(OSPI_DEVICE_1_SIZE) ? ABSOLUTE(OSPI_DEVICE_1_SIZE) ?         15       /* If a flat (secure) project has DEFINED RAM_NS_BUFFER_LENGTH, then emit IDAU syn         16       /* If a flat (secure) project has DEFINED RAM_NS_BUFFER_LENGTH) & ALIGN(RAM_NS_BUFFER_ENS_RAM = IDEFINED(RAM_NS_BUFFER_LENGTH) & SUBFER_LENGTH & SUBFER_LENGTH = DEFINED(RAM_NS_BUFFER_LENGTH) ? ALIGN(RAM_NS_BUFFER_ENS_RAM = IDEFINED(RAM_NS_BUFFER_LENGTH) ? ALIGN(RAM_NS_BUFFER_LENGTH;         20       RAM_NS_BUFFER_START = RAM_START + RAM_LENGTH - RAM_NS_BUFFER_LENGTH;       0;         21       RAM_NS_BUFFER_BLOCK_START = RAM_START + RAM_LENGTH - RAM_NS_BUFFER_LENGTH;       0; |  |  |  |  |  |
| Application             | All    | The Eclipse Platform has been updated to 2022-06 (4.24) & CDT to 10.7.<br><u>https://www.eclipse.org/eclipse/news/4.25/</u><br><u>https://wiki.eclipse.org/CDT/User/NewIn107</u>                                                                                                    |  |  |  |  |  |
| IO Registers            | All    | "Value (Bin)" and "Access" column are hidden in IO Register view. In case the user wants to display them -> right clicking on the header to open the context menu and select "Show Value (Bin) column" or "Show Access column".            По Registers × ② Performance Analysis So Trace Somet Browser          Name       Value (Hex)       Value (Bin)       Address       Ac                                                                                                    |  |  |  |  |  |
| IO Registers            | All    | > BSC         > CAC         > CAN0         > CAN1         > CAN2         > CMT         > CMT1         > CMT1         > CMT1         > CMT2                                                                                                    |  |  |  |  |  |
| IO Registers            | All    | Icons are now used in the IO Registers window to show the difference<br>between peripherals vs registers vs bitfields within the tree structure.                                                                                                    |  |  |  |  |  |

|                          | 📔 IO Registers 🔀                                                                                                    |                                                                                                    |                                                                                                    |                                                                                | - 0 0 🖻 🖻 🎓                                                                                 | \delta 🍲 🔍 🚍 🔠 🔤 🖇 😑 🗖                                                                                                    |                             |
|--------------------------|----------------------------------------------------------------------------------------------------|----------------------------------------------------------------------------------------------------|----------------------------------------------------------------------------------------------------|--------------------------------------------------------------------------------|---------------------------------------------------------------------------------------------|----------------------------------------------------------------------------------------------------|-----------------------------|
|                          | Name                                                                                                    | Value (Hex)                                                                                                    | Value (Bin)                                                                                                    | Address                                                                        | Access                                                                                      | ^                                                                                                    |                             |
|                          | → 🔀 BSC<br>→ 🗱 BERCLR                                                                                                    | 0x00                                                                                                    | 0000000                                                                                                    | 0x00081300                                                                     | RW                                                                                          |                                                                                                    |                             |
|                          | STSCLR                                                                                                    | 0x00                                                                                                    |                                                                                                    | [0]                                                                            | NVV                                                                                         |                                                                                                    |                             |
|                          | → 1010 BEREN                                                                                                    | 0x00                                                                                                    |                                                                                                    | 0x00081304                                                                     | RW                                                                                          |                                                                                                    |                             |
|                          | IGAEN                                                                                                    | 0x0<br>0x0                                                                                                    |                                                                                                    | [1]                                                                            |                                                                                             |                                                                                                    |                             |
|                          | ✓ 1010 BERSR1                                                                                                    | 0x00                                                                                                    |                                                                                                    | 0x00081308                                                                     | RW                                                                                          |                                                                                                    |                             |
|                          | S MST                                                                                                    | 0x0                                                                                                    | 000                                                                                                    | [6:4]                                                                          |                                                                                             |                                                                                                    |                             |
|                          |                                                                                                    | 0x0<br>0x0                                                                                                    |                                                                                                    | [1]                                                                            |                                                                                             |                                                                                                    |                             |
|                          | > 1010 BERSR2                                                                                                    | 0x0000                                                                                                    | 000000000000000000000000000000000000000                                                                                                    |                                                                                | RW                                                                                          |                                                                                                    |                             |
| Smart RX<br>Configurator | developer as<br>features.<br>* API usage<br>when select<br>* User can u<br>* User can u<br>codes into h<br>(2) Raw cod<br>CG compon-<br>want the init<br>macro defini | descriptic<br>ing the AF<br>ise drag &<br>ise the col<br>is source<br>e (HEX va<br>ents, user<br>ialization o<br>itions.<br>DF files h<br>M<br>M<br>M<br>M<br>M<br>M<br>3EA<br>rdRX660<br>ard RX660<br>rdRX23W | feature has<br>on is automa<br>of name on<br>a drop featu<br>py & paste<br>files<br>alue) genera<br>can config<br>codes to be<br>ave been s | atically<br>the API<br>re to ad<br>feature<br>ation fe<br>ure it fro<br>genera | loaded into<br>tree<br>Id API into<br>to add cor<br>ature has I<br>om the SC<br>ated out wi | ne generated APIs,<br>and below are the I<br>o the SC assistant<br>his source files<br>mponent example<br>been supported for<br>preference page in<br>th HEX value inste | key<br>view<br>• SC<br>f he |

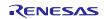

| type filter text                                                                                                    | Component                                                                                               | $\langle \neg \star \neg \rangle \star$                                                                                                    |
|----------------------------------------------------------------------------------------------------|----------------------------------------------------------------------------------------------------|----------------------------------------------------------------------------------------------------|
| Library Hover<br>Oomph<br>Remote Development<br>Renesas<br>Breakpoints<br>Device add-ins Suppe<br>Launch Settings<br>Logging<br>Module Download<br>My Renesas<br>Renesas QE<br>Renesas Toolchain Mi<br>Smart Browser<br>Smart Configurator<br>Component<br>MCU/MPU Packag<br>Pin Errors/Warning<br>Smart Manual<br>Support Folders<br>Tracealyzer<br>TraceX<br>Run/Debug<br>Scripting | Change these options to con<br>Adding dependency: Add<br>Checking dependency: Igno<br>Location settings | Do nothing if component exists          5       Output all API functions according to the setting         Value with macro description          Value with macro description          Value with macro description          Value with macro description (raw HEX)          trol how a component is added          I dependent component          ore if dependent component is newer          d to the Module Download page          Restore Defaults       Apply |

There are some improvements for the RTOS Configurator.

1) There is a warning message outputted to Console when interrupt priority of driver is higher than the maximum interrupt priority of FreeRTOS kernel

2) FreeRTOS and Azure RTOS download dialog are updated to provide a link for release package information.

| Smart        | DV | Software component | Generate Code Generate Report                                                              |                    |                |   |
|--------------|----|--------------------|--------------------------------------------------------------------------------------------|--------------------|----------------|---|
| Configurator | RX | Components         | m Components Pins Int<br>Properties @ Smart Brow<br>nterrupt priority<br>nterrupt priority | wser □Smart Manual | Internal clock | ^ |

 CCRH Build
 RH
 Fixed some issues when using CC-RH projects (C Compiler Package for RH850 Family)

 Support External Variable Access Optimization and Global Optimization build options.
 Support MISRA-C In Editor Checker plugin , Stack Analysis plugin.

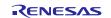

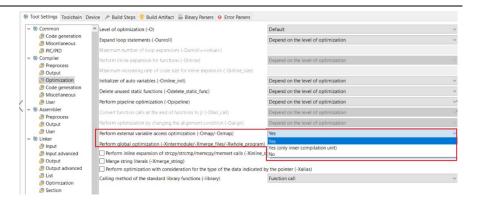

Misra-C plugin (MISRA-C In-editor Checker) supports the professional edition of the toolchain: Renesas RH850V1.05 or later.

|               | Properties for CCRH                                                                                                    |                                                                                                    |                                      | _               | - 🗆   | ×  |
|---------------|----------------------------------------------------------------------------------------------------|----------------------------------------------------------------------------------------------------|--------------------------------------|-----------------|-------|----|
| CCRH Build RH | <ul> <li>Resource<br/>Builders</li> <li>C/C++ Build</li> <li>C/C++ General</li> <li>Code Analysis<br/>Documentation<br/>File Types<br/>Formatter<br/>Indexer</li> <li>Language Mappings<br/>MISRA-C In-editor Checker</li> <li>Paths and Symbols</li> <li>Preprocessor Include Paths,</li> <li>Project Natures</li> <li>Project Natures</li> <li>Project References</li> <li>Renesas QE</li> <li>Run/Debug Settings<br/>Task Tags</li> <li>Validation</li> </ul> | MISRA-C In-editor Cl<br>MISRA-C Option Ac<br>MISRA-C Rule Chee<br>Use compiler p<br>MISRA-C 2004<br>MISRA-C 2012<br>Save to file<br>Output format<br>Output directory | dvanced Option<br>ck<br>vage setting | Restore Default |       | >  |
|               | ?                                                                                                    |                                                                                                    | 4                                    | Apply and Close | Cance | el |

We now support the Stack Analysis View with CC-RH Projects for the RH850 device family.

|                   |    | Stack Analysis       X         Cannot open a SNI file.       D:\03_Tools\02_e2studio\v2022-10\         Please select 'Outputs a stack use i |                      |             | ∕\workspace\C | CRH\Hard | dwareDebug\ |                | ° 🗆 |
|-------------------|----|----------------------------------------------------------------------------------------------------|----------------------|-------------|---------------|----------|-------------|----------------|-----|
| Stack<br>Analysis | RH | Itel         Stack Analysis         ×           Tree         Table         Table                                                            |                      |             | Į             | ⊕ ∈      | ) 🛷 🔑       | ᡠ│ 🖻 ៖ ▫       |     |
|                   |    | CCRH (Max)                                                                                                    | Stack information Se | arch result |               |          |             |                |     |
|                   |    | Scstart(0)                                                                                                    | Function name        | Attributes  | Address       | Size     | Stack si    | Source         |     |
|                   |    | ✓ C _main (4)                                                                                                    | S_cstart             |             | 0x808c        | 0        |             | cstart.obj     |     |
|                   |    | ✓ 💼 _functionA (4)                                                                                                    | _INITSCT_RH          |             | 0x811e        | 0        |             | initsct_rh.obj |     |
|                   |    | <pre>_functionB(0)</pre>                                                                                                    | 🖸 _main              |             | 0x80fe        | 14       | 4           | CCRH.obj       |     |
|                   |    |                                                                                                    |                      |             |               |          |             |                |     |
|                   |    | < >                                                                                                    | <                    |             |               |          |             |                | >   |

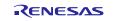

| Synergy Build | Synergy | The Synergy Software Platform version 1.3<br>studio. The ability to manipulate the encryp<br>files is no longer included in the product. P<br>before 2022-10 to use these existing proje | oted softw<br>lease use | are platform source |
|---------------|---------|----------------------------------------------------------------------------------------------------|-------------------------|---------------------|
|               |         | When using Trustzone projects a new Trus<br>been added so that you can more easily so<br>configurations. This can be viewed by open<br>studio.                                           | ee the IDA              | AU and SAU          |
|               |         | [gone_s] FSP Configuration                                                                                                    |                         |                     |
|               |         | Name<br>S ADC                                                                                                    | Core                    | Security            |
|               |         | <ul> <li>ADC0</li> </ul>                                                                                                    | CM33                    | Secure              |
|               |         | • CGC                                                                                                    | CM33                    | Secure              |
|               |         | ~ 🖧 ELC                                                                                                    |                         |                     |
|               |         | · GPT_G                                                                                                    | CM33                    | Secure              |
|               |         | IOPORT1                                                                                                    | CM33                    | Secure              |
|               |         | v 💑 GPT                                                                                                    |                         |                     |
|               |         | · GPTO                                                                                                    | CM33                    | Secure              |
|               |         | ~ 👶 ICU                                                                                                    |                         |                     |
| Smart Bundle  | RA      | IRQ0                                                                                                    | CM33                    | Secure              |
|               |         | IRQ1                                                                                                    | CM33                    | Secure              |
|               |         | ✓ ♣ ICU_EXT_IRQ                                                                                                    |                         |                     |
|               |         | ICU_EXT_IRQ1                                                                                                    | CM33                    | Secure              |
|               |         | > 💑 PORT                                                                                                    |                         | ų                   |
|               |         |                                                                                                    |                         |                     |
|               |         |                                                                                                    |                         |                     |
|               |         |                                                                                                    |                         |                     |
|               |         |                                                                                                    |                         |                     |
|               |         |                                                                                                    |                         |                     |
|               |         |                                                                                                    |                         |                     |
|               |         |                                                                                                    |                         |                     |
|               |         |                                                                                                    |                         |                     |
|               |         |                                                                                                    |                         |                     |
|               |         |                                                                                                    |                         |                     |
|               |         |                                                                                                    |                         |                     |
|               |         |                                                                                                    |                         |                     |
|               |         | a second as a second as a second                                                                                                    |                         |                     |
|               |         | Summary Memories Peripherals Symbols                                                                                                    |                         |                     |

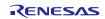

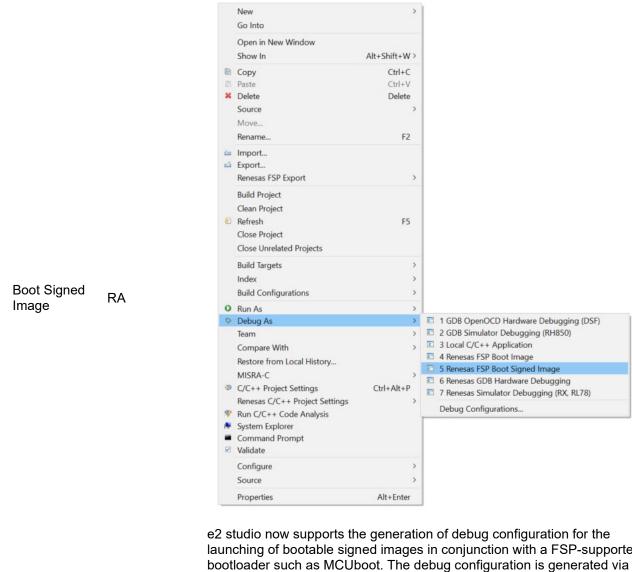

launching of bootable signed images in conjunction with a FSP-supported bootloader such as MCUboot. The debug configuration is generated via a new \_Renesas FSP Boot Signed Image\_ launch shortcut provided on the context menu of applicable projects within the Project Explorer.

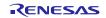

### 5. Useful workarounds and information for 2022-10

Please visit the Renesas FAQ for e<sup>2</sup> studio for the latest up to date information:

| On | line | FAQ | link. |  |
|----|------|-----|-------|--|
|    |      |     |       |  |

| ID | Component                             | Workaround or information                                                                                                    |  |  |
|----|---------------------------------------|----------------------------------------------------------------------------------------------------|--|--|
|    | Application                           | When using the check for updates feature within e <sup>2</sup> studio and updating from 7.0.x to 7.1.x the initial restart after the update fails. An error message is displayed. Subsequent launches of e <sup>2</sup> studio work without issue.                                                                                                    |  |  |
|    |                                       | This is caused by the update to Java.                                                                                                    |  |  |
|    | SH support                            | The Renesas SH device family is no longer supported in e <sup>2</sup> studio.                                                                                                    |  |  |
|    |                                       | If you need to use the SH device support, please use e <sup>2</sup> studio 5.4 or earlier.                                                                                                    |  |  |
|    | Importing old<br>projects into<br>6.x | <ul> <li>All projects being migrated into the latest e<sup>2</sup> studio from e<sup>2</sup> studio 5.4 and ea versions will need to be migrated to the new builder plugins. The new builde plugins have different user interface pages and different option IDs.</li> <li>Upon opening an older workspace, the following dialog would be displayed:</li> </ul> |  |  |
|    |                                       | e Older Workspace Version X                                                                                                    |  |  |
|    |                                       | Workspace '/C:/Users/b3800109/e2_studio/workspace54/' was written with an old version of the product and will be updated. Updating the workspace can make it incompatible with older versions of the product.<br>Are you sure you want to continue with this workspace?                                                                                         |  |  |
|    |                                       | Do not warn again about workspace versions         OK         Cancel                                                                                                    |  |  |

Clicking OK will update the workspace to the newer e<sup>2</sup> studio.

Importing an existing project to the workspace or opening a workspace with old projects will automatically start the legacy project upgrade procedure.

If for some reason this process does not start it is also possible to launch the "Upgrade Legacy of e2 studio Projects..." from the project context menu.

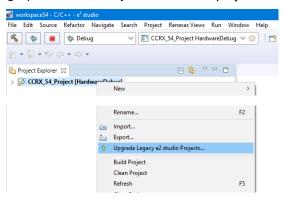

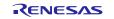

The automatic system pops up a message bubble in the bottom left of the e<sup>2</sup> studio application window.

|            | 🖹 📑 🖻   📑 🗉 🕶 🗖 🗖                                                                    |
|------------|--------------------------------------------------------------------------------------|
|            |                                                                                      |
|            | ~                                                                                    |
|            |                                                                                      |
|            |                                                                                      |
|            |                                                                                      |
|            |                                                                                      |
| Project Up | grade Required 👻                                                                     |
|            | this workspace require upgrading before they can build.<br>o upgrade these projects. |
| Ignore     |                                                                                      |
| Ignore     | Smart Browser Notification Startup                                                   |

After selecting the menu item or clicking the bubble the following dialog will be shown:

| e²                                   |                |       | ×    |
|--------------------------------------|----------------|-------|------|
| Upgrade Legacy e2 studio Projects    |                |       |      |
| 8 You must select at least 1 project |                |       |      |
| CCRX_54_Project [HardwareDebug]      |                |       |      |
|                                      |                |       |      |
| ?                                    | <u>F</u> inish | Cance | el 🛛 |

To upgrade the project, click the corresponding check box and then click Finish. Note, this will update the project to the latest build plugins and options. Before doing this, you should ensure your project is backed up as this operation is not reversible.

It is possible to upgrade multiple projects in a single operation.

For the GCC toolchains for RX, RL and GNUARM-NONE have been made to the build options which mean we cannot guarantee the same binary output after upgrade. Please consider this before upgrading.

Another consideration for migration is that debug configurations when opened in 6.0 will also need to be migrated. The following message will be displayed.

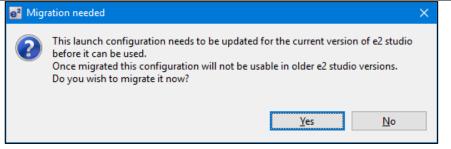

Please ensure that your projects are backed up or in revision control before migration allowing you to return to older versions if required.

ToolchainBefore e² studio 6.0 the toolchain management facility automatically upgraded orManagementdowngraded the imported project to the latest tools installed on the host<br/>machine.

This no longer happens in the latest e<sup>2</sup> studio. Instead the toolchain remains the same and user operation is the only way to change the toolchain version.

This operation is now available within the build settings on the toolchain tab. An example of CCRX is shown below:

|                                                                                                    | e <sup>2</sup> Properties for CCRX_54_Proje                                                                                                    | ct                                                                                                    |
|----------------------------------------------------------------------------------------------------|----------------------------------------------------------------------------------------------------|----------------------------------------------------------------------------------------------------|
|                                                                                                    | type filter text                                                                                                    | Settings                                                                                                    |
|                                                                                                    | <ul> <li>&gt; Resource</li> <li>Builders</li> <li>✓ C/C++ Build</li> <li>Build Variables</li> </ul>                                                                                                  | Configuration: HardwareDebug [ Active ]                                                                                                    |
| Environment<br>Logging<br>Settings<br>Tool Chain Editor<br>> C/C++ General<br>Project References<br>Run/Debug Settings | <ul> <li>Tool Settings Toolchain Device<br/>Device<br/>Build Steps<br/>Build Artifa<br/>Current Toolchain<br/>Toolchain: Renesas CCRX<br/>Version: v2.06.00<br/>Change Toolchain         </li> </ul> |                                                                                                    |
|                                                                                                    |                                                                                                    | Toolchain: Renesas CCRX ~                                                                                                    |
|                                                                                                    |                                                                                                    | Version: v2.06.00 ~                                                                                                    |
| RZ Toolchain                                                                                                    | error message is displa<br>The now legacy KPIT (                                                                                                    | in version does not exist and build is performed, then an ayed, and the build will fail.<br>GNU ARM-NONE toolchain is still supported within the e <sup>2</sup> using the gnuarmeclipse plugins.   |
|                                                                                                    |                                                                                                    | <sup>2</sup> studio now supports the GNU ARM Launchpad m <u>https://launchpad.net/gcc-arm-embedded</u> .                                                                                           |
|                                                                                                    | provided in the same m                                                                                                    | oolchain is that it does not have a standard library builder<br>nanner as the legacy KPIT ARM-NONE toolchain. To use<br>aunchpad and gain access to the more efficient optlib<br>load is required. |
|                                                                                                    |                                                                                                    | ed within the e <sup>2</sup> studio installer or directly from here:<br>s.com/rz/rz-download-toolchains/                                                                                           |
|                                                                                                    | Once integrated it is po<br>tab of the build settings                                                                                                    | ossible to integrate the library generator from the toolchain<br>s page.                                                                                                    |

|      |                   | el Properties for GCC_RZ                                                                                                    |
|------|-------------------|----------------------------------------------------------------------------------------------------|
|      |                   | type filter text Settings                                                                                                    |
|      |                   | <ul> <li>Settings</li> <li>Resource<br/>Builders</li> <li>C/C++ Build<br/>Build Variables<br/>Environment<br/>Logging<br/>Settings</li> <li>Tool Settings Toolchain</li> <li>C/C++ General<br/>Project References<br/>Run/Debug Settings</li> <li>C/C++ General<br/>Project References<br/>Run/Debug Settings</li> <li>Configuration: HardwareDebug [Active]</li> <li>Configuration: HardwareDebug [Active]</li> <li>Configuration: HardwareDebug [Active]</li> <li>Configuration: HoldwareDebug [Active]</li> <li>Configuration: HoldwareDebug [Active]</li> <li>Configura</li></ul> |
|      | QE                | See "Create Library generator" option. Once checked the library generator (libgen) is added to the available tool settings.                                                                                                    |
|      | compatibility     | Other QE series can be used with e <sup>2</sup> studio 6.0.<br>What is QE?                                                                                                    |
|      |                   | https://www.renesas.com/qe                                                                                                    |
|      |                   | Details of QE for TCP/IP<br>https://www.renesas.com/qe-tcpip                                                                                                    |
| 5954 | Application       | If you experience the error message "org.eclipse.swt.SWTError: No more handles" this can be caused by certain multi-monitor software and the Eclipse framework.                                                                                                    |
|      |                   | If this error occurs there are 2 workarounds:                                                                                                    |
|      |                   | <ol> <li>Use a single monitor display.</li> <li>Uninstall the multiple monitor software from your graphics chipset<br/>vendor and revert to the standard Windows multi-monitor feature.</li> </ol>                                                                                                    |
| 6981 | RL78<br>Debugging | When debugging IAR C source file with an OCD emulator (E1), the Monitor program area (0x00002-0x00003) is used.                                                                                                    |
|      |                   | Therefore, this area must be excluded from usable address space.<br>Please add '-HFF' in the linker option.                                                                                                    |
|      |                   | 1. Open Property.                                                                                                    |
|      |                   | <ol> <li>Select [C/C++ build]-[Settings] at left side.</li> <li>Select 'IAR RL78 Xlink linker' at right side, add '-HFF' at the textbox</li> </ol>                                                                                                    |
|      |                   | 'command'.<br>Not doing this will cause problems with connection and download when using interrupts.                                                                                                    |
| NA   | Application       | If you are experiencing slow building of projects within e <sup>2</sup> studio there are som possibilities to improve.                                                                                                    |
|      |                   | The system environment will attempt to find the make.exe tool via the system<br>environment. If you ensure the directory, make resides in is at the start of the<br>path variable it will find it more quickly. Especially important if there are netwo<br>drives in the path.                                                                                                    |

# e<sup>2</sup> studio 2022-10 Release Documentation

|      |             | In the project properties, C/C++ Build tab, behavior tab you can switch on parallel build. This will take advantage of the multi-cores on your host machine if it has them.                           |
|------|-------------|----------------------------------------------------------------------------------------------------|
| NA   | RZ GCC      | In 3.0 the KPIT GCC RZ toolchain was supported at version 14.01. This version is no longer supported within e <sup>2</sup> studio.                                                                    |
|      |             | KPIT modified the name of their ARM toolchain to be ARM-none-eabi to follow standard ARM naming convention like other GCC toolchain vendors.                                                          |
|      |             | The ARM-none toolchain is available at versions 14.01, 14.02 and 16.01 from the www.gcc-renesas.com website. The binaries in the 14.01 version are identical to those used in the 14.01 RZ toolchain. |
|      |             | Once the toolchain is installed your projects will be imported and ported to ensure there is as little disruption as possible due to this change.                                                     |
| NA   | KPIT GCC    | The KPIT toolchains are now no longer supported by the www.kpitgnutools.com website. Support is now available from the <u>llvm-gcc-renesas.com</u> website.                                           |
|      |             | In addition, there are two new releases for the GNU toolchains for RX and RL78.<br>These are now named Renesas GCC for RX and Renesas GCC for RL78.                                                   |
|      |             | Both integrate into e <sup>2</sup> studio and can be selected from the project wizard.                                                                                                    |
| 1922 | Application | Symptoms: Project fails to build in first instance after archive project import (not from HEW)                                                                                                    |
|      |             | Conditions: If an archived project is imported, it may fail to build the first time, due to a residual .d file.                                                                                       |
|      |             | Workaround: Clean and Build a second time.                                                                                                    |
| 2762 | CODAN       | When using assembly code within a C source file, CODAN errors can be observed in the editor. Even though the project builds successfully, or even after rebuild index.                                |
|      |             | Indexer buffer can be insufficient to process whole project.<br>Please try giving larger values for the following configurations.                                                                     |
|      |             | Open preferences dialog through "Window"->" Preferences" menu. In "C/C++" -><br>"Indexer" tree, you will indexer configuration as shown below:                                                        |

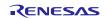

|      |                         | e <sup>2</sup> Preferences                                                                                                    |                                                                                                    | – 🗆 X                    |
|------|-------------------------|----------------------------------------------------------------------------------------------------|----------------------------------------------------------------------------------------------------|--------------------------|
|      |                         | type filter text                                                                                                    | Indexer                                                                                                    | ← ▼ ⇒ ▼ ▼                |
|      |                         | <ul> <li>&gt; General</li> <li>&gt; C/C++</li> <li>Appearance</li> <li>&gt; Build</li> <li>Code Analysis</li> <li>&gt; Code Style</li> <li>&gt; Debug</li> <li>&gt; Editor</li> <li>File Types</li> <li>Indexer</li> <li>Language Mappings</li> <li>&gt; New C/C++ Project Wiz</li> <li>&gt; Property Pages Settings</li> <li>&gt; Renesas</li> <li>Task Tags</li> <li>Template Default Values</li> <li>&gt; Help</li> <li>&gt; IAR Embedded Workbench</li> <li>Install// Indate</li> </ul> | Enable indexer Index options Index source files not included in the build Index unused headers Index all header variants Index all variants of specific headers: Index all variants of specific headers: Index source and header files opened in editor Allow heuristic resolution of includes Skip files larger than: Skip included files larger thar: 16 MB Skip included files larger thar: 16 MB Skip implicit references (e.g. overloaded operators) Skip type and macro references (Search for these rescanded operators) Ch red-framed variables, then rebuild provide the second second sec | eferences will not work) |
| 2728 | GDB                     | Step into does not alwa<br>To ensure this behaves                                                                                                    | ys work when using the CC-RX 1.02.01<br>correctly you will need to use CC-RX 2<br>abug information is corrected in this rele                                                                                                    | 2.00.00 or greater       |
| NA   | Eventpoints             | If eventpoints do not always work just after they are set, you can use the "Apply<br>to Target" toolbar button in the Eventpoint view to send the Eventpoints to the<br>target manually. This will always ensure the debugger target has all the required<br>eventpoint updates before execution starts.                                                                                                    |                                                                                                    |                          |
| 5772 | IAR Plugins             | RL78, RH850 and RZ (a<br>This tool simplifies insta                                                                                                    | er is included in e <sup>2</sup> studio and provides s<br>ARM).<br>Illation and configuration of IAR toolcha<br>Help -> IAR Embedded Workbench plu                                                                                                    | in plugins. You          |
| 6184 | RL78/CC-RL<br>debugging | please specify the follow                                                                                                    |                                                                                                    |                          |
| 7217 | Application             | [Linker] -> [Device] -> "Set enable/disable on-chip debug by link option<br>The restore default settings does not restore all the options set during project<br>generation. Instead, it sets the defaults to the base settings for the device family<br>in use.                                                                                                    |                                                                                                    |                          |
| 7524 | RZ/T1                   | In a RZ/T1 RAM-based                                                                                                    | project, the "Reload" function does not                                                                                                    | work.                    |
|      | Debugging               | content is erased.                                                                                                    | ading during debugging resets the devi                                                                                                    |                          |
|      |                         |                                                                                                    | ing, disconnect and connect the debug                                                                                                    |                          |
|      | Use spaces<br>as tabs   |                                                                                                    | nave settings for use spaces as tabs. The conflicts with the CDT formatter settin                                                                                                    |                          |
|      |                         | To change the use space                                                                                                    | ces as tabs option in e <sup>2</sup> studio please us                                                                                                    | se this page:            |

# e<sup>2</sup> studio 2022-10 Release Documentation

# Release Note

| Preferences            | Profile K&R (built-in)                                                                                                    |                                                                                                    |
|------------------------|----------------------------------------------------------------------------------------------------|----------------------------------------------------------------------------------------------------|
| er filter tod<br>Grace | Performer 2012 Junit-10      Performer 2012 Junit-10      Performer 2 | ang Convents<br>Province Devention of the state of the state of the stat                                                                                                    |
|                        |                                                                                                    | ) else {<br>retern 0;<br>}<br>namespace FOG {<br>inf fogical sub-<br>mask 0; bury {<br>task 0; bury {<br>tas |

|       | Installer<br>problems            | In some situations, the AVG virus checker appears to interfere with the e <sup>2</sup> studio installation process. If you experience such a problem, please temporarily disable the AVG tool and try the installation again.                             |
|-------|----------------------------------|----------------------------------------------------------------------------------------------------|
|       | Antivirus                        | In some situations, the Norton anti-virus tool can interfere with the building of<br>Renesas Synergy projects. If possible, please disable the antivirus program<br>when building Renesas Synergy projects on systems with Norton Antivirus<br>installed. |
|       | Green Hills<br>RH850<br>Projects | When debugging the RH850 object built with the Green Hills compiler in e <sup>2</sup> studio, specify the following option for the compiler option:<br>-gtws                                                                                              |
|       |                                  | The GUI setting menu is as follows.                                                                                                    |
|       |                                  | [GHS C Compiler for V800 Standalone]-[Debugging Option]                                                                                                    |
|       |                                  | "Generate Target-Walkable Stack" -> On                                                                                                    |
|       |                                  | If this option is not specified, Step Over and Step Return may not work properly.                                                                                                    |
| 17052 | Debugging                        | When debugging using a project with duplicate filenames that are in different source folders problems can be seen with breakpoint setting.                                                                                                    |
|       |                                  | When a breakpoint is set at a source line in this file it will also stop at the same source line in the other same named file when execution passes through.                                                                                              |
| 18505 | RZ<br>debugging                  | When debugging with RZ/T1 in certain situations you may experience problems stepping:                                                                                                    |
|       |                                  | If the following conditions are met:                                                                                                    |
|       |                                  | <ol> <li>Code is located close to address 0x0</li> <li>There is very little library code included into the project</li> <li>There are unused functions in the program</li> </ol>                                                                          |
|       |                                  | The possibility arises that the code cannot be debugged. This due togc-<br>sections linker option which removes the unused functions but not the related debug information.                                                                               |
|       |                                  | There are several solutions to this problem:<br>a. disablegc-sections until those functions are used<br>b. remove the unused functions                                                                                                    |

|       | RZ GCC<br>Build                    | In the latest e <sup>2</sup> studio, the RZ import functionality has been improved. However, there are still possibilities of older projects causing problems when imported into e <sup>2</sup> studio.                                                                                    |
|-------|------------------------------------|----------------------------------------------------------------------------------------------------|
|       |                                    | In older versions of the RZ build plugins the FPU option was not being handled correctly. When setting the "Soft" Floating point ABI the command line was still receiving <code>-mfpu=vfpv3</code> incorrectly. This can now cause problems with older start-up code in older RZ projects. |
|       |                                    | After import if you see an error relating to this please add <code>-mfpu=vfpv3</code> to the "Other Assembler Flags" page of the Assembler tool.                                                                                                    |
|       |                                    | In addition, when migrating some RZ/A1 projects you may experience import problems unless you build the project in 5.4 first.                                                                                                    |
|       | RZ DS-5<br>Project<br>Import       | When a DS-5 project is imported into e <sup>2</sup> studio the environment variables for Path and TCInstall are copied from the DS-5 environment.                                                                                                    |
|       |                                    | This is not correct. The way to correct this problem is to delete both paths and replace them with correct values to your toolchain. If you are unsure how to correct this, please create a new project and copy the values from this to the converted project.                            |
|       | RX & RL78<br>GCC Project<br>Import | When importing a KPIT RL78/RX Library C/C++ project from e <sup>2</sup> studio 5.4 or before the build artifact settings are not correct.                                                                                                    |
|       | ·                                  | The output prefix should be set to "lib" but is in fact empty.                                                                                                    |
|       | RZ/G debug                         | In the case of debugging Linux application for RZ/G, the following error<br>messages are shown in GDB server console when pushing [Step in] button or<br>[Step Over] button.<br>These messages can be ignored because the Step debugging should work<br>properly even with these messages. |
|       |                                    | Examples of error messages:<br>PassthroughTargetCommunication::sendResponse error 42 46<br>PassthroughTargetCommunication::sendResponse error 10 15<br>PassthroughTargetCommunication::sendResponse error 42 46                                                                            |
| 21863 | RX & RL<br>Debugging               | In previous releases there were some problems with stepping in some situations when using the CCRX and CCRL toolchains.                                                                                                    |
|       |                                    | A fix has been made to the debug object converter. To see this improvement please clean and rebuild the project. The debug information will then be updated, and the stepping will be more correct and reliable.                                                                           |
|       | Code<br>Generator                  | When using multiple installations of e <sup>2</sup> studio on your machine you may find that subsequent installations do not work correctly with the code generator.                                                                                                    |
|       | registration                       | The effect is that the code generator cannot be created or added to projects.<br>Existing projects can be used by the code generator views appear empty.                                                                                                    |
|       |                                    | If this is the case, then the code generator must be manually registered. To do this execute the following tool:                                                                                                    |
|       |                                    | e.g.<br>C:\Renesas\e2_studip\eclipse\plugins\com.renesas.cg_2.11.0.v20180<br>601-1047\CodeGenerator\Tools\register COM.bat                                                                                                    |
|       |                                    |                                                                                                    |

| 25278 | Synergy<br>debugging    | When loading Symbols from multiple .elf files compiled using the IAR toolchain, the user will need to add ".text" before place in FLASH_region command inside the .icf Script. |
|-------|-------------------------|----------------------------------------------------------------------------------------------------|
|       |                         | e.g.                                                                                                    |
|       |                         | ".text":<br>place in FLASH region {    block LOCK LOOKUP,                                                                                                    |
|       |                         | ro,                                                                                                    |
|       |                         | ro section .rodata,<br>block QSPI_NON_RETENTIVE_INIT_BLOCK,<br>block RAM INIT CODE,                                                                                            |
| 05070 |                         | <pre>block USB_DEV_DESC_BLK };</pre>                                                                                                    |
| 25273 | RZ Device<br>Migration  | When changing the device from a RZ/A1 and attempting to swap to a RZ/T1 the device migration is not successful.                                                                |
|       |                         | The source code is not migrated successfully, and the build fails.                                                                                                    |
|       |                         | This is due to the different start-up code structure between these devices.                                                                                                    |
|       |                         | In this case please create a new project and copy the required source to the newly created project.                                                                            |
| 25195 | RZ/A2M<br>Smart         | When creating a project of RZ / A2M, the following Warning is displayed in the Problems view for the src / renesas / configuration folder.                                     |
|       | Configurator            | "Invalid project path: Include path not found"                                                                                                    |
|       |                         | [Workaround]                                                                                                    |
|       |                         | Delete the specification of this folder with the compile option include path setting.                                                                                          |
| 24883 | R2/A2M                  | RZ / A2M project generated by $e^2$ studio does not support GCC ARM 7.x or later. Please use GCC ARM 6.3.                                                                      |
| 27913 | GDB server<br>RL78      | When debugging with an EZ cube, real-time refresh significantly slows down debugging features and it makes e <sup>2</sup> studio look like suspended.                          |
| 12123 | Linker Script<br>Editor | The Linker Script Editor may report errors when using some Wild Identifiers such as 1file.o and *filename.o.                                                                   |
|       |                         | Although these are valid file names and valid identifiers according to the Linker Script syntax, they need to be quoted when using the Linker Script Editor.                   |
|       |                         | (e.g. "1file.o" and "*filename.o").                                                                                                    |
|       | RZ/G Linux<br>Platform  | When using RZ/G Linux Platform Tools, gnu.io.rxtx plug-ins should be installed same as Nebula plug-ins.                                                                        |
|       | Tools                   | Please follow the below steps to install gnu.io.rxtx plug-ins.                                                                                                    |
|       |                         | Start the e <sup>2</sup> studio and select [Help] -> [Install New Software] from the menu bar to open the [Install] dialog box.                                                |
|       |                         | Click on the [Add] button, enter "GNU RXTX Plugin Update Site" as a name and<br>"http://rxtx.qbang.org/eclipse/" as a location, and click on the [OK] button.                  |
|       |                         | Select [RXTX 2.1-7r4] -> [RXTX End-User Runtime] from the list, click on the [Next] button, confirm the license, and install the plug-ins.                                     |
| 32564 | MyRenesas               | Due to differences in the login data between 7.8 and the 2020-04 $e^2$ studio (or later) version the FreeRTOS download feature does not work in 7.7/8 if the user              |

|       |                   | has logged into MyRenesas or changed their login data details using 2020-04. If you previously used 7.7/8 prior to using 2020-04 and have not changed your login details, then both versions will work correctly.                                                                                                    |
|-------|-------------------|----------------------------------------------------------------------------------------------------|
|       |                   | If you need to use MyRenesas in older versions of e <sup>2</sup> studio after logging in using 2020-04 then you will need to close all e <sup>2</sup> studio instances and delete the file "%USERPROFILE%\.eclipse\org.eclipse.equinox.security\secure_storage". Be aware that doing this will remove stored passwords for any Eclipse-based application. |
| 32543 | QE                | When updating e <sup>2</sup> studio versions using an installer any installed QE tools are removed and then must be reinstalled. To preserve QE tools during an update use the "Check for Updates" function in the "Help" menu to perform an in-place online update.                                                                                      |
| 30613 | RH850             | When viewing flash memory in the Memory View, it can be confusing as the values for this memory type can be random for unwritten blank flash memory regions.                                                                                                    |
|       |                   | This can then result in many false positives for memory changes, resulting in more memory changes than expected. (red text)                                                                                                    |
|       |                   | To fix this the debugger supports detection and filling of blank addresses areas with a user specified hex byte value.                                                                                                    |
|       |                   | There is currently no user interface support for this feature. So, you need to add<br>the following command parameters to the additional commands section of the<br>debug configuration. The GDB command line option is: -uBlankFlaskFill=BB<br>with the blank fill value being 0xBB. Specifying this value enables the feature, by<br>default it is off. |
| 37443 | RA (Linux)        | CMSIS Pack Import feature does not work for RA on Linux                                                                                                    |
| 36999 | RA                | Deleting the Debug folder from an NS project causes build failure when reference NSC guard functions.                                                                                                    |
| 36007 | RA                | When debugging a secure and non-secure project - the Non-secure callable<br>functions do not have debug information.<br>This means you cannot set breakpoints in the secure function.                                                                                                    |
| 35767 | RA, RZ<br>(Linux) | When importing an image using the "Image" Rendering on Linux Host the action fails. If you need to import an image on Linux please use the Raw Image memory rendering instead.                                                                                                    |
| 38324 | RA                | When upgrading an $e^2$ studio 2020-04 or 2020-07 containing RA Family support to 2020-10 or later using the installer you may encounter on the features page.                                                                                                    |
|       |                   | To avoid this, you either need to re-select RA on the Device Family selection page or uncheck and check again "Renesas FSP Smart Configuration Core" on the Features page.                                                                                                    |

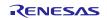

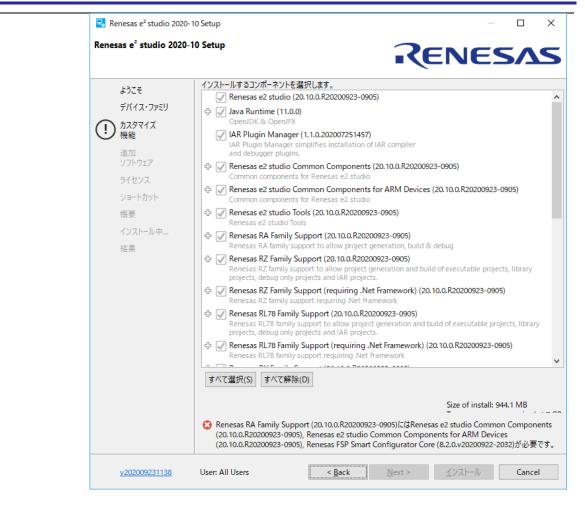

| IDE-<br>39932 | RX  | The Renesas ITRON debug views is only supported with e <sup>2</sup> studio 32bit version such as 7.8.0 currently. Enabling the Renesas ITRON debug views on e <sup>2</sup> studio 64bit version is under planning.                                                                                                    |
|---------------|-----|----------------------------------------------------------------------------------------------------|
| IDE-<br>42025 | RL  | After conversion of legacy GCC projects to LLVM, the generated linker_script<br>and start.S files should be moved to src folder. "generate" folder needs to be<br>deleted and the path to the linker script from Settings-> Linker-> Linkerscript<br>should be change to "\${ProjDirPath}/src/linker_script.ld"                                                                                                    |
|               | RA  | When migrating from FSP versions before 3.0 the way pin configuration files are<br>handled has changed. Previously the projects maintained ".pincfg" files within<br>the project directory which contained the pin data.<br>When migrating to FSP 3.0 and the subsequently saving the migrated<br>configuration.xml the pin data is migrated from these files to the<br>configuration.xml file.<br>The ".pincfg" files will still appear in the pin tab until they are subsequently<br>removed. |
| IDE-<br>44277 | All | From e <sup>2</sup> studio 2021-07 the RTOS debugging integration has been switched off<br>by default due to some debug stability problems. This feature can be unstable<br>with some RA projects. If you wish to switch this back as it may work for you,<br>you can do so from the debug configuration settings pages. This can be<br>accessed via the Run->Debug Configurations menu item or via the project<br>context menu Debug As->Debug Configurations.                                 |

RENESAS

IDE-43524 Symbols of inline assembler instruction could not be resolved on C/CPP standard language. They can be resolved on Renesas C/CPP Language Extend. +Renesas C/CPP Language Extends are added in Language Mappings of new project on e<sup>2</sup> studio v2021-07. +Renesas C/CPP Language Extends need to be added manually, if old project is imported to e<sup>2</sup> studio v2021-07.

| ype filter text         | Language Mappings          |                                |                                         | <- ▼ -> · | Ŧ |
|-------------------------|----------------------------|--------------------------------|-----------------------------------------|-----------|---|
| Resource                |                            |                                |                                         |           |   |
| Builders                | These settings are project | -specific. The mappings listed | here override workspace-wide language m | appings.  |   |
| C/C++ Build             | Configuration              | Content Type                   | Language                                | Add       |   |
| C/C++ General           | (AII)                      | C Header File                  | Renesas_C_Language_Extend               | Add       |   |
| > Code Analysis         | (All)                      | C Source File                  | Renesas_C_Language_Extend               | Remove    |   |
| Documentation           | (All)                      | C++ Header File                | Renesas_CPP_Language_Extend             |           |   |
| File Types<br>Formatter | (All)                      | C++ Source File                | Renesas_CPP_Language_Extend             |           |   |
| Indexer                 | (-30)                      | et t bourcethe                 | henesus_err _canguage_extend            | 4         |   |
| Language Mappings       |                            |                                |                                         |           |   |
| MISRA-C In-editor Chec  | Language settings inheri   | ted from the workspace         |                                         |           |   |
| Paths and Symbols       | Content Type               |                                | Language                                |           |   |
| Preprocessor Include Pa | Content type               |                                | Language                                |           |   |
| Project Natures 🗸 🗸     |                            |                                |                                         |           |   |
| >                       |                            |                                |                                         |           |   |

| IDE-          | RA, Synergy |                                                                                                    |
|---------------|-------------|----------------------------------------------------------------------------------------------------|
| 43405         |             | Microsoft have updated and improved the TraceX tool which can now be<br>downloaded from the Microsoft Store. If you are using a new version of TraceX<br>when configuring the tool, ensure you have checked the "Use TraceX installed<br>from Microsoft Store" option. If you are using an older version, then uncheck this<br>box. The configuration dialog is available in the preferences dialog. (Window-<br>>Preferences) (Renesas->TraceX category)                                                                                                    |
| IDE-<br>34814 | RL, RX      | The CCRX and CCRL build components now support multiple output formats for Converter tool instead of one format as previous version. If you migrate an old project to the new e <sup>2</sup> studio and then return to the old e <sup>2</sup> studio with the old output format. You will need to modify the settings as desired.                                                                                                    |
| IDE-<br>43454 | RA, RZ      |                                                                                                    |
|               |             | The Linux installer for e <sup>2</sup> studio cannot be run as root by default, including using "sudo". If you wish to run it as root, then you need to add "appimage-extract-<br>and-run" as the 1st argument. e.g., "sudo ./e2studio_installer-2021-07.AppImage<br>appimage-extract-and-run"                                                                                                    |
| IDE-<br>47790 | RH850       | Synchronous mode is supported in e <sup>2</sup> studio 2022-01 for debugging RH850<br>multi-core devices.<br>There is no need to manually switch between synchronous mode and<br>asynchronous mode, and the mode automatically switches to the optimum mode<br>depending on the debug operation.<br>Basic specifications for mode switching:<br>When all cores are stopped and [Resume All], the operation mode becomes<br>synchronous mode.<br>Resume for one core switches to asynchronous mode and continues in<br>asynchronous mode until all cores have stopped.<br>Always use sync mode under the following conditions:<br>* In that case, the operation of the [Resume] button will be the same as the<br>operation of the [Resume All] button.<br>-Software breakpoint has been set. |

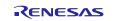

|                  | -Connected with a hot plugin connection.<br>-Connected with a Initial Stop State debugging enabled.                                                                                                    |  |  |  |  |
|------------------|----------------------------------------------------------------------------------------------------|--|--|--|--|
|                  | <ul> <li>Synchronous mode specifications:</li> <li>The [Resume All] button executes all cores.</li> <li>When a core is suspended due to a breakpoint or the [Suspend] button, all cores are suspend.</li> <li>For the [Step Into] button, all cores will step in.</li> <li>For the [Step Over] button, all cores will be executed. Then, when the currently active core completes the step over execution, all cores will be suspend.</li> <li>For the [Step Return] button, all cores will be executed. Then, when the currently active core completes the step return execution, all cores will be suspend.</li> </ul> |  |  |  |  |
|                  | Asynchronous mode specifications:<br>-[Resume] button executes the currently active core.<br>-Suspend on one core due to a breakpoint or the [Suspend] button does not<br>affect the behavior of the other cores.<br>-Unable to set software breakpoints.                                                                                                    |  |  |  |  |
|                  | Specifications of each button related to execution control:<br>[Resume] button: Switch to asynchronous mode and run the core currently<br>being debugged.<br>[Suspend] button: In asynchronous mode, stop the core currently being<br>debugged. In synchronous mode, stop all cores.<br>[Resume all] button: Switch to synchronous mode and run all cores.<br>[Suspend all] button: Stop all cores and switch to synchronous mode.                                                                                                    |  |  |  |  |
| IDE- RX<br>48013 | Limitations:<br>-When use Step Into in synchronous mode, cores that are not debugged are<br>also stepped, but the execution addresses of those cores are not reflected in the<br>debug view. Check the register view for the correct PC value.<br>The following BSP packages have been removed from the RX Smart<br>Configurator:                                                                                                    |  |  |  |  |
|                  | <ul> <li>r_bsp_gcc_v1.00.zip</li> <li>r_bsp_gcc_v1.10.zip</li> <li>r_bsp_gcc_v1.20.zip</li> <li>r_bsp_gcc_v1.30.zip</li> <li>r_bsp_iar_v1.00.zip</li> <li>r_bsp_iar_v1.10.zip</li> <li>r_bsp_iar_v1.20.zip</li> <li>r_bsp_user_v1.10.zip</li> <li>r_bsp_user_v1.20.zip</li> <li>r_bsp_user_v1.30.zip</li> <li>r_bsp_user_v1.30.zip</li> <li>r_bsp_user_v1.30.zip</li> <li>r_bsp_user_v1.30.zip</li> <li>r_bsp_v3.80.zip</li> <li>r_bsp_v3.91.zip</li> <li>r_bsp_v4.00.zip</li> </ul>                                                                                                    |  |  |  |  |
|                  | <ul> <li>r_bsp_v4.01.zip</li> </ul>                                                                                                    |  |  |  |  |

| <ul> <li>r_bsp_v5.20.zip</li> <li>r_bsp_v5.21.zip</li> <li>r_bsp_v5.40 zip</li> </ul>                                                                                                    |
|----------------------------------------------------------------------------------------------------|
|                                                                                                    |
| • the state of the state                                                                                                    |
| • r_bsp_v5.40.zip                                                                                                    |
| • r_bsp_v5.50.zip                                                                                                    |
| • r_bsp_v5.61.zip                                                                                                    |
| • r_bsp_v5.62.zip                                                                                                    |
| • r_bsp_v5.63.zip                                                                                                    |
| • r_bsp_v5.64.zip                                                                                                    |
| To continue using the above listed BSP packages, please use the download function in Smart Configurator to download the exact version.                                                                                                    |
| Projects imported from Windows fail when being built in Linux.                                                                                                    |
| If copying a project with its build output directory between Windows & Linux, or moving it to a new location, you need to do a clean and rebuild to avoid build errors.                                                                                                    |
| If storing a project under version control avoid including the build output directories. At a minimum exclude the *.d files which may contain system specific paths.                                                                                                    |
| When using the FSP Smart Configurator the linker script is now generated in the build configuration folder rather than the script folder.                                                                                                    |
| This change should be automatically picked up when the project content is generated from the FSP Smart Configurator tool. This should ensure that existing projects continue to work as expected.                                                                                                    |
| When using the IAR toolchain for your project this new behavior can cause<br>issues. In this case the IAR linker uses the "memory_regions.icf" file available in<br>the script folder rather than the script file generated in the build configurations<br>folder. To workaround this please delete the file present in the script folder, then<br>the tool will use the file in the build configuration folder. |
|                                                                                                    |
| The RL78 GCC toolchain has been deprecated in favour of the RL78 LLVM toolchain. This toolchain offers much better performance and is recommended for new projects.                                                                                                    |
|                                                                                                    |

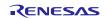

#### 6. Linux version

#### 6.1 How to install

For information on how to install the Linux product please refer to FAQ below.

English : <u>https://en-support.renesas.com/knowledgeBase/19934358</u> Japanese : <u>https://ja-support.renesas.com/knowledgeBase/19934356</u>

#### 6.2 How to run

- A. Run 'terminal' application of Linux.
- B. Move installed directory and Run 'e<sup>2</sup> studio' binary file.

### 6.3 Register toolchain to e<sup>2</sup> studio

#### 6.3.1 GNU ARM Embedded

Install the GNU ARM Embedded toolchain to a shared folder as follows:

sudo mkdir -p /opt

cd /opt

sudo tar jxf ~/Downloads/gcc-arm-none-eabi-7-2018-q2-update-linux.tar.bz2

(assuming the toolchain has been downloaded to your Downloads folder)

On first invocation you will be prompted to specify a workspace location, you will also be advised that there are no new toolchains available for integration. Open the Renesas Toolchain Management preference page using the Help  $\rightarrow$  Add Renesas Toolchains menu item, then click on the Add... button and navigate to the root folder of the GNU ARM Embedded toolchain installation at /opt/gcc-arm-none-eabi-7-2018-q2-update in order to register the toolchain with e<sup>2</sup> studio:

| Preferences 💿 😣                                                                                                    |                                                                                                    |                                                |  |  |  |
|----------------------------------------------------------------------------------------------------|----------------------------------------------------------------------------------------------------|------------------------------------------------|--|--|--|
| type filter text                                                                                                    | Renesas Toolchain Management                                                                                                    | ⇒ ⇒ ▼ ▼                                        |  |  |  |
| Renesas Toolchair                                                                                                    | Toolchain Type                                                                                                    | Installation Path                              |  |  |  |
| Smart Browser<br>Smart Demo<br>Smart Demo<br>Support Folders<br>Synergy Configura<br>Synergy License<br>Tracealyzer<br>TraceX<br>Task Tags<br>Template Default Va<br>Help<br>Install/Update<br>Java<br>Library Hover | <ul> <li>GCC ARM Embedded</li> <li>7.3.1.20180622</li> <li>KPIT GNUARM-NONE-EABI Toolch</li> <li>Linaro 64bit</li> <li>Renesas CCRX</li> <li>Linaro</li> <li>GCC for Renesas RX</li> <li>KPIT GNURX-ELF Toolchain</li> </ul> | /opt/gcc-arm-none-eabi-7-2018-q2-update/<br>na |  |  |  |
| <ul><li>MCU</li><li>Oomph</li></ul>                                                                                                    | Scan                                                                                                    | Add Remove                                     |  |  |  |
| ? (                                                                                                    |                                                                                                    | Cancel Apply and Close                         |  |  |  |

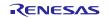

### 6.3.2 Linaro

- A. Download and extract a toolchain package file to arbitrary directory.
- B. Run 'e<sup>2</sup> studio' and select 'Help Add Renesas Toolchains'
- C. Select 'Toolchain Type' and 'Add' Location of toolchain.

| Preferences 💿 😣                                                                                                    |                                                      |                                                                                            |                                                                                                    |                                                            |  |  |
|----------------------------------------------------------------------------------------------------|------------------------------------------------------|--------------------------------------------------------------------------------------------|----------------------------------------------------------------------------------------------------|------------------------------------------------------------|--|--|
| type filter text                                                                                                    | Renesas Toolchain Management                         |                                                                                            |                                                                                                    | • •                                                        |  |  |
| Renesas Toolchair<br>Task Tags<br>Template Default Va<br>Help<br>Install/Update                                                               | Toolchain Type<br>GCC ARM Em<br>KPIT GNUAR<br>Linaro |                                                                                            |                                                                                                    |                                                            |  |  |
| <ul> <li>Java</li> <li>LinkerScript</li> <li>MCU</li> </ul>                                                                                   | Java<br>LinkerScript Scap Add Remove                 |                                                                                            |                                                                                                    |                                                            |  |  |
| Add New Toolchain<br>Integrate a new toolchain which is not already re<br>Found: Linaro - 7.3.1.20180425<br>Location: //home/softgi/linaro7.2 |                                                      | ncel<br>Recent<br>Home<br>Desktop<br>Documents<br>Oownloads<br>Music                       | Image: Softgi linaro7.2     Image: Softgi linaro7.2       Name     Size       arm-linux-guueabihf     Image: Size       inin     gcc-linaro-7.3.1:2018.05-x86_64_ar       include     include | Q OK<br>C子<br>Modified<br>13 6月<br>13 6月<br>30 7月<br>13 6月 |  |  |
| 0                                                                                                    | Cancel OK 6                                          | Pictures<br>Videos<br>e2studio_Linux_x86_64-7.0.1-№20180727-0830<br>efi<br>Filesystem root | <ul> <li>■ lib</li> <li>■ libexec</li> <li>■ share</li> <li> gcc-linaro-7.3.1-2018.05-linux-mani 11.3 kB</li> </ul>                                                                           | 13 6月<br>13 6月<br>13 6月<br>13 6月                           |  |  |

Figure 2. Register Toolchain: Browse toolchain location

D. Click checkbox of added toolchain and restart e<sup>2</sup> studio.

|                                                                | Preferen                             | ces 🔳 😣                                             |
|----------------------------------------------------------------|--------------------------------------|-----------------------------------------------------|
| type filter text                                               | Renesas Toolchain Man                | agement $(\neg \neq \triangleleft) \neq \checkmark$ |
| Renesas Toolchair                                              | Toolchain Type                       | Installation Path                                   |
| Task Tags<br>Template Default Va                               | GCC ARM Embeddec<br>KPIT GNUARM-NONI |                                                     |
| <ul> <li>Help</li> <li>Install/Update</li> <li>Java</li> </ul> | T.3 1.20180425                       | /home/softgi/linaro7.2/                             |
| <ul><li>LinkerScript</li><li>MCU</li></ul>                     |                                      | Scan Add Remove                                     |
| ? (                                                            |                                      | Cancel Apply and Close                              |

Figure 3. Register Toolchain: ex) Linaro

### 6.4 How to build and debug RA applications Overview

#### 6.4.1 Build

Open the New project wizard and chose an RA project.

If this is unavailable it is likely the FSP has not been installed correctly. In this case, quit e<sup>2</sup> studio, reinstall the pack(s) and restart e<sup>2</sup> studio again

Once the wizard completes a sample project will have been created, as well as a debug configuration for connecting the debugger.

#### 6.4.2 Debug

Once the project has successfully built and produced a build artefact for debug, open the Debug Configurations dialog and a browse to the Renesas Hardware Debug section

The debug configuration will match the project name – check that the settings are correct and hit Debug to connect to the device.

#### Checks if connection fails.

If the debug connection fails it is often for one of two reasons:

- 1. If using a virtual machine, make sure that the device is tied into the VM rather than the host machine.
- 2. If the Segger library has not installed as part of the FSP correctly open the "/home/user/.eclipse/com.renesas.platform\_XXXXXX/DebugComp/RA/ARM/Segger" folder and copy and paste the 'libjlinkarm.so' into the other Segger folders - e.g. 'Segger\_v6.50.1'. Alternatively, take the latest file from the Segger Tools installation folder and install to the same place.

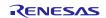

### 6.5 How to build and debug RZ Linux application Overview

e<sup>2</sup> studio for Linux supports building and debugging Linux applications for devices of RZ/A Group and RZ/G Group. For debugging by GDB (the GNU Project Debugger), please add Linux programs gdb-server program to Linux file system of devices and run as background process automatically. (ssh-server, tcf-agent will be needed for connection between host system and target device.) For detail about building Linux image for RZ family devices, refer to embedded Linux wiki pages (<u>https://elinux.org</u>) or Renesas Rulz web pages about RZ family (<u>https://community.renesas.com/</u>). Descriptions in below is based on RZ/A1H case.

#### 6.5.1 How to add gdb-server to RZ/A Linux root file system

- A. Build root file system of RZ/A1 Linux-4.9 BSP. (path example: ~/rza\_linux-4.9\_bsp/, command example: ./build.sh buildroot)
- B. Move to 'buildroot-\*\*\*' directory in 'output'. (path example : ~/rza\_linux-4.9\_bsp/output/buildroot-2017.02)
- C. Run menuconfig (make menuconfig) and add gdb-server. (Select 'Toolchain-Copy gdb server to the Target' menu)

| softgi@softgi-dynabook-RZ83-VB: -/RZA_linux_4_9/rza_linux-4.9_bsp/output/buildroot-2017.02 🔅 🗅 😒                                                                                                    |  |  |  |  |  |
|----------------------------------------------------------------------------------------------------|--|--|--|--|--|
| File Edit View Search Terminal Help                                                                                                    |  |  |  |  |  |
| /home/softgi/RZA_linux_4_9/rza_linux-4.9_bsp/output/buildroot-2017.02/.config - Buildroot 2017.02.10-g2e1365e Configuration > Toolchain                                                                                                    |  |  |  |  |  |
| Toolchain<br>Arrow keys navigate the menu. <enter> selects submenus&gt; (or empty submenus). Highlighted letters are<br/>hotkeys. Pressing <y> selects a feature, while <n> excludes a feature. Press <esc> <esc> to exit, <? > for Help,  for Search. Legend: [*] feature is selected [] feature is excluded</esc></esc></n></y></enter> |  |  |  |  |  |
|                                                                                                    |  |  |  |  |  |
| <pre></pre>                                                                                                    |  |  |  |  |  |
|                                                                                                    |  |  |  |  |  |

Figure 4. Menuconfig: set 'copy gdb server to the target'

- D. Move to 'target' directory in 'output' of 'buildroot-\*\*\*\*'. (path example: ~/rza linux-4.9 bsp/output/buildroot-2017.02/output/target)
- E. Add new file with a line as command at '/etc/init.d' directory

```
File name: S51gdbserver
Command: /usr/bin/gdbserver --multi --remote-debug /dev/ttySC0
```

F. Delete or disable below contents from etc/inittab.

# Put a getty on the serial port

# ttySC0::respawn:/sbin/getty -L ttySC0 115200 vt100 # GENERIC\_SERIAL

G. Move 'Linux-4.9 BSP root' (path example: ~/rza\_linux-4.9\_bsp/) and build root file system again. Download root file system at target device.

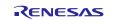

### 6.5.2 Linux C/C++ Project generation and build

- A. Connect target device which is run as Linux, via Serial port.
- B. Select 'File New RZ Linux C/C++ project' menu and make new RZ/A1H Linux C/C++ project. In phase of 'RZ Linux connection settings', the serial port which is used for connecting target device, will be selected automatically.

|                                                   | RZ Linux Project 💿 😣                                | RZ Linux Project                                                 | • •       |
|---------------------------------------------------|-----------------------------------------------------|------------------------------------------------------------------|-----------|
| RZ Linux toolchain an<br>Select target device, to | nd project selection olchain and a template project | <b>RZ Linux connection settings</b><br>Select connection details | Ď         |
| RZ Linux Target Device                            | RZ/A1H (R75721000)                                  | Connections                                                      |           |
| Toolchains                                        | Linaro                                              | ☑ Use Serial Port: //dev//ttyA 	   ud rate: 115200               |           |
| Toolchain Version Project templates               | 7.3.1.20180425                                      | /dev/ttyACM0<br>Network: 172.22.162.222                          | onnection |
| RZ/A1H Hello Wor<br>Test Project for RZ/A1        |                                                     | Open Network Connections                                         |           |
| ?                                                 | < Back Next > Cancel Finish                         | ? <back next=""> Cancel</back>                                   | Finish    |

Figure 5. New RZ Linux project & connection setting: Serial port

3 C. After editing codes, build by selecting 'Build Project' in right-click menu or push button. workspace - RZA\_Linux\_App/src/Hello.cpp - e² studio 🐔 🔅 🔳 🎋 Debug ✓ ■ RZA\_Linux\_App\_rza 🖵 🛯 🛃 🖛 🖃 🖉 📞 🖛 🍋 [= 🔄 ▽ 🗆 🗖 ] 눰 Project Explorer 🛿 🖻 Hello.cpp 🛙 68 69 } else 🗲 🛱 RZA system("echo 0 > /sys/devices/leds.1/leds/led3/brightnes New 🕨 🖑 Binarie } 70 71 72 73 74 75 76 77 78 79 80 81 82 83 84 85 86 87 88 89 90 Go Into 🕨 🗊 Include result = function03(arg); 🕨 🗁 Debug Show In 🕶 🗁 SFC return result; <u>С</u>ору 🕨 🖻 Hello } RZA L ⊖int function03(int arg) Delete unsigned long result = 0; call03++; std::cout << "function03:" << call03 << std::endl; if (call03%20 > 10) { system("echo 255 > /sys/devices/leds.1/leds/led4/brightr } else { system("echo 0 > /sys/devices/leds.1/leds/led4/brightnes } 🔄 Re<u>f</u>resh result = function04(arg); Close Project return result: Close Unrelated Projects 92 93 94 } int function04(int arg) Index 95 Figure 6. Build Project

#### 6.5.3 GDB debug by using serial port communication

- A. Terminate all processes use serial port communication such as Minicom.
- B. Open 'Configuration' and check 'Serial' is selected as 'Connection'.

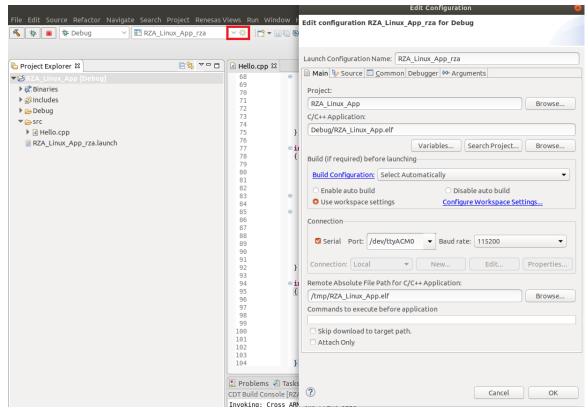

Figure 7. Connection configuration: Serial

C. Run debug by push button it takes 10 or more seconds for transferring binary files to target device. Pop up message for switching to debug perspective will be shown after transferring binary files.

| File Edit Source Refactor Navigate Search | workspace - RZA_Linux_App/src/Hello.cpp - e² studio                                                                                                    |
|-------------------------------------------|----------------------------------------------------------------------------------------------------|
|                                           | inux_App_rza                                                                                                    |
| <pre>     Project Explorer 83     *</pre> | <pre>     B Hello.cpp 33     B Hello.cpp 33     B Hello.cpp 33     System("echo 0 &gt; /sys/devices/leds.1/leds/led3/brightness");     Fall     result = function03(arg);     return result;     Fall</pre> |

Figure 8. Debug: Perspective Switch

## e<sup>2</sup> studio 2022-10 Release Documentation

- D. 'Debug Perspective' provide ways for flow controls and configurations. This public beta version e<sup>2</sup> studio for Linux doesn't have console view for showing result of the program.
  - (Under development) For more detail, please see user manuals of e<sup>2</sup> studio Windows edition.

| File Edit Source Refactor Navigate Search Project Rene<br>REALINUX_APP_723                                                                                                    |                                                                         |               |             | App/src/Hello.cpp - e² studi |                          | ₩ <b>ૻૺ૾૾૱ૺૢ૾૾ૺ૾</b> ઽૺૺ૽૽૽૽૽૽૽૽    |
|----------------------------------------------------------------------------------------------------|-------------------------------------------------------------------------|---------------|-------------|------------------------------|--------------------------|-------------------------------------|
| * Debug 🛙                                                                                                    |                                                                         |               | ‰i⇒ 🌼 ⊽ 🗆 🗖 | া 💷 Variables 🛿 💁 Break      | points 🕮 Registers 🛋 Mod | ules 🛠 Expressions                  |
| ▼                                                                                                    |                                                                         |               |             |                              |                          |                                     |
| RZA_Linux_App.elf [467] [cores: 0]                                                                                                    |                                                                         |               |             | Name                         | Туре                     | Value                               |
| ▼ 🖗 Thread #1 467 [core: 0] (Suspended : Breakpoint)                                                                                                    |                                                                         |               |             | ⇔⊧tmp                        | unsigned long            | 1                                   |
| ■ main() at Hello.cpp:36 0x107dc                                                                                                    |                                                                         |               |             |                              |                          |                                     |
|                                                                                                    |                                                                         |               |             |                              |                          |                                     |
| le Hello.cpp ☎                                                                                                    |                                                                         |               |             |                              |                          | 🗝 🖬 📴 Outli                         |
| 25 00010750         call02 = 0;           26 0001075c         call04 = 0;           27 0001076c         total_result = 0;           28         •           29         •           31 0001077a         counter++;           31 0001072         •           32 0001076c         counter++;           33 0001072         •           34         counter = 0;           34         tmp++;           35 000107dc         total result = function0; |                                                                         |               |             |                              |                          | <ul> <li></li></ul>                 |
| 37 }<br>38 }                                                                                                    | Expression                                                              | Туре          | Value       | Address                      |                          | ● fu                                |
| 20                                                                                                    | ⇔tmp                                                                    | unsigned long | 1           | 0xbefffd34                   |                          | • fu                                |
| Toggle Software Breakpoint         Toggle Hardware Breakpoint         Add Breakpoint         Add Dynamic Printf         Enable Breakpoint         Breakpoint Properties         Breakpoint Types         Switch Default e2 studio Breakpoint type to Software         Build Selected File(a)                                                                                                    | Name : tmp<br>Details:1<br>Default:1<br>Hex:0x1<br>Binary:1<br>Octal:01 |               |             |                              | mption (QE) 📀 Perfo      | ● fu<br>● fu<br>rmance Analysis ⑦ V |

Figure 9. Debug: Control buttons, views, setting break point

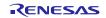

Open issues in the e<sup>2</sup> studio 2022-10 product will be kept up to date <u>here</u>:

Please visit to see the latest open issue list.

Page 56 of 57

# 8. Appendix

#### 8.1 Website and Support

Renesas Electronics Website

http://www.renesas.com/

Inquiries

http://www.renesas.com/contact/

# 8.2 Web Access and Privacy Policy

Collection of User Information Applications included in this package may access the Renesas Web site. In such cases, the following information is collected and recorded to Renesas server as a log.

• Date and time of access

• Access to URLs and files

• The unique certificate number linked to your account for MyRenesas (only when you log in to MyRenesas)

• The unique identification number linked to cookies for the Web browser (for cookies, refer to the privacy policy page stated below).

Logs are managed based on our privacy policy.

Refer to our privacy policy on the following Web page.

Privacy Policy:

https://www.renesas.com/privacy.html

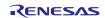

All trademarks and registered trademarks are the property of their respective owners.

"FreeRTOS<sup>™</sup> is the trademark of Amazon Web Services, Inc. AWS<sup>™</sup>, Amazon Web Services<sup>™</sup> is the trademark of Amazon Web Services, Inc." GITHUB® is the trademark registered in the United States by GitHub, Inc.

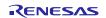

#### Notice

- Descriptions of circuits, software and other related information in this document are provided only to illustrate the operation of semiconductor products and application examples. You are fully responsible for the incorporation or any other use of the circuits, software, and information in the design of your product or system. Renesas Electronics disclaims any and all liability for any losses and damages incurred by you or third parties arising from the use of these circuits, software, or information.
- Renesas Electronics hereby expressly disclaims any warranties against and liability for infringement or any other claims involving patents, copyrights, or other intellectual property rights of third parties, by or arising from the use of Renesas Electronics products or technical information described in this document, including but not limited to, the product data, drawings, charts, programs, algorithms, and application examples.
- 3. No license, express, implied or otherwise, is granted hereby under any patents, copyrights or other intellectual property rights of Renesas Electronics or others.
- 4. You shall be responsible for determining what licenses are required from any third parties, and obtaining such licenses for the lawful import, export, manufacture, sales, utilization, distribution or other disposal of any products incorporating Renesas Electronics products, if required.
- 5. You shall not alter, modify, copy, or reverse engineer any Renesas Electronics product, whether in whole or in part. Renesas Electronics disclaims any and all liability for any losses or damages incurred by you or third parties arising from such alteration, modification, copying or reverse engineering.
- Renesas Electronics products are classified according to the following two quality grades: "Standard" and "High Quality". The intended applications for each Renesas Electronics product depends on the product's quality grade, as indicated below.
  - "Standard": Computers; office equipment; communications equipment; test and measurement equipment; audio and visual equipment; home electronic appliances; machine tools; personal electronic equipment; industrial robots; etc.

"High Quality": Transportation equipment (automobiles, trains, ships, etc.); traffic control (traffic lights); large-scale communication equipment; key financial terminal systems; safety control equipment; etc.

Unless expressly designated as a high reliability product or a product for harsh environments in a Renesas Electronics data sheet or other Renesas Electronics document, Renesas Electronics products are not intended or authorized for use in products or systems that may pose a direct threat to human life or bodily injury (artificial life support devices or systems; surgical implantations; etc.), or may cause serious property damage (space system; undersea repeaters; nuclear power control systems; aircraft control systems; key plant systems; military equipment; etc.). Renesas Electronics disclaims any and all liability for any damages or losses incurred by you or any third parties arising from the use of any Renesas Electronics product that is inconsistent with any Renesas Electronics data sheet, user's manual or other Renesas Electronics document.

- 7. No semiconductor product is absolutely secure. Notwithstanding any security measures or features that may be implemented in Renesas Electronics hardware or software products, Renesas Electronics shall have absolutely no liability arising out of any vulnerability or security breach, including but not limited to any unauthorized access to or use of a Renesas Electronics product or a system that uses a Renesas Electronics product. RENESAS ELECTRONICS DOES NOT WARRANT OR GUARANTEE THAT RENESAS ELECTRONICS PRODUCTS, OR ANY SYSTEMS CREATED USING RENESAS ELECTRONICS PRODUCTS WILL BE INVULNERABLE OR FREE FROM CORRUPTION, ATTACK, VIRUSES, INTERFERENCE, HACKING, DATA LOSS OR THEFT, OR OTHER SECURITY INTRUSION ("Vulnerability Issues"). RENESAS ELECTRONICS DISCLAIMS ANY AND ALL RESPONSIBILITY OR LIABILITY ARISING FROM OR RELATED TO ANY VULNERABLEITY ISSUES. FURTHERMORE, TO THE EXTENT PERMITTED BY APPLICABLE LAW, RENESAS ELECTRONICS DISCLAIMS ANY AND ALL WARRANTIES, EXPRESS OR IMPLIED, WITH RESPECT TO THIS DOCUMENT AND ANY RELATED OR ACCOMPANYING SOFTWARE OR HARDWARE, INCLUDING BUT NOT LIMITED TO THE IMPLIED WARRANTIES OF MERCHANTABILITY, OR FITNESS FOR A PARTICULAR PURPOSE.
- 8. When using Renesas Electronics products, refer to the latest product information (data sheets, user's manuals, application notes, "General Notes for Handling and Using Semiconductor Devices" in the reliability handbook, etc.), and ensure that usage conditions are within the ranges specified by Renesas Electronics with respect to maximum ratings, operating power supply voltage range, heat dissipation characteristics, installation, etc. Renesas Electronics disclaims any and all liability for any malfunctions, failure or accident arising out of the use of Renesas Electronics products outside of such specified ranges.
- 9. Although Renesas Electronics endeavors to improve the quality and reliability of Renesas Electronics products, semiconductor products have specific characteristics, such as the occurrence of failure at a certain rate and malfunctions under certain use conditions. Unless designated as a high reliability product or a product for harsh environments in a Renesas Electronics data sheet or other Renesas Electronics document, Renesas Electronics products are not subject to radiation resistance design. You are responsible for implementing safety measures to guard against the possibility of bodily injury, injury or damage caused by fire, and/or danger to the public in the event of a failure or malfunction of Renesas Electronics products, such as safety design for hardware and software, including but not limited to redundancy, fire control and malfunction prevention, appropriate treatment for aging degradation or any other appropriate measures. Because the evaluation of microcomputer software alone is very difficult and impractical, you are responsible for evaluating the safety of the final products or systems manufactured by you.
- 10. Please contact a Renesas Electronics sales office for details as to environmental matters such as the environmental compatibility of each Renesas Electronics product. You are responsible for carefully and sufficiently investigating applicable laws and regulations that regulate the inclusion or use of controlled substances, including without limitation, the EU RoHS Directive, and using Renesas Electronics products in compliance with all these applicable laws and regulations. Renesas Electronics disclaims any and all liability for damages or losses occurring as a result of your noncompliance with applicable laws and regulations.
- 11. Renesas Electronics products and technologies shall not be used for or incorporated into any products or systems whose manufacture, use, or sale is prohibited under any applicable domestic or foreign laws or regulations. You shall comply with any applicable export control laws and regulations promulgated and administered by the governments of any countries asserting jurisdiction over the parties or transactions.
- 12. It is the responsibility of the buyer or distributor of Renesas Electronics products, or any other party who distributes, disposes of, or otherwise sells or transfers the product to a third party, to notify such third party in advance of the contents and conditions set forth in this document.
- 13. This document shall not be reprinted, reproduced or duplicated in any form, in whole or in part, without prior written consent of Renesas Electronics.
- 14. Please contact a Renesas Electronics sales office if you have any questions regarding the information contained in this document or Renesas Electronics products.

(Note1) "Renesas Electronics" as used in this document means Renesas Electronics Corporation and also includes its directly or indirectly controlled subsidiaries.
 (Note2) "Renesas Electronics product(s)" means any product developed or manufactured by or for Renesas Electronics.

(Rev.5.0-1 October 2020)

# **Corporate Headquarters**

TOYOSU FORESIA, 3-2-24 Toyosu, Koto-ku, Tokyo 135-0061, Japan

www.renesas.com

### Trademarks

Renesas and the Renesas logo are trademarks of Renesas Electronics Corporation. All trademarks and registered trademarks are the property of their respective owners.

### Contact information

For further information on a product, technology, the most up-to-date version of a document, or your nearest sales office, please visit: <u>www.renesas.com/contact/</u>.